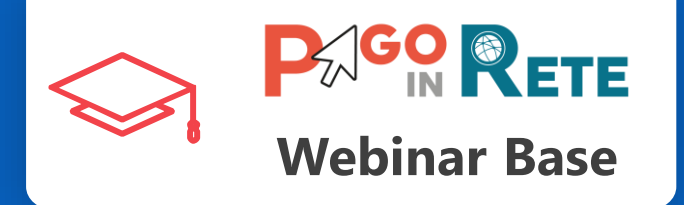

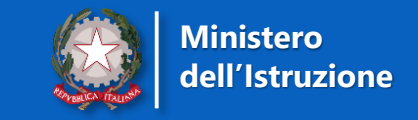

### **Pago In Rete Il Sistema centralizzato del Ministero dell'Istruzione per i pagamenti telematici delle tasse e dei contributi scolastici**

Un webinar formativo dedicato a Dirigenti Scolastici, Direttori dei Servizi Generali ed Amministrativi ed Assistenti Amministrativi nell'espletamento delle loro attività di gestione dei pagamenti scolastici

Ministero dell'Istruzione

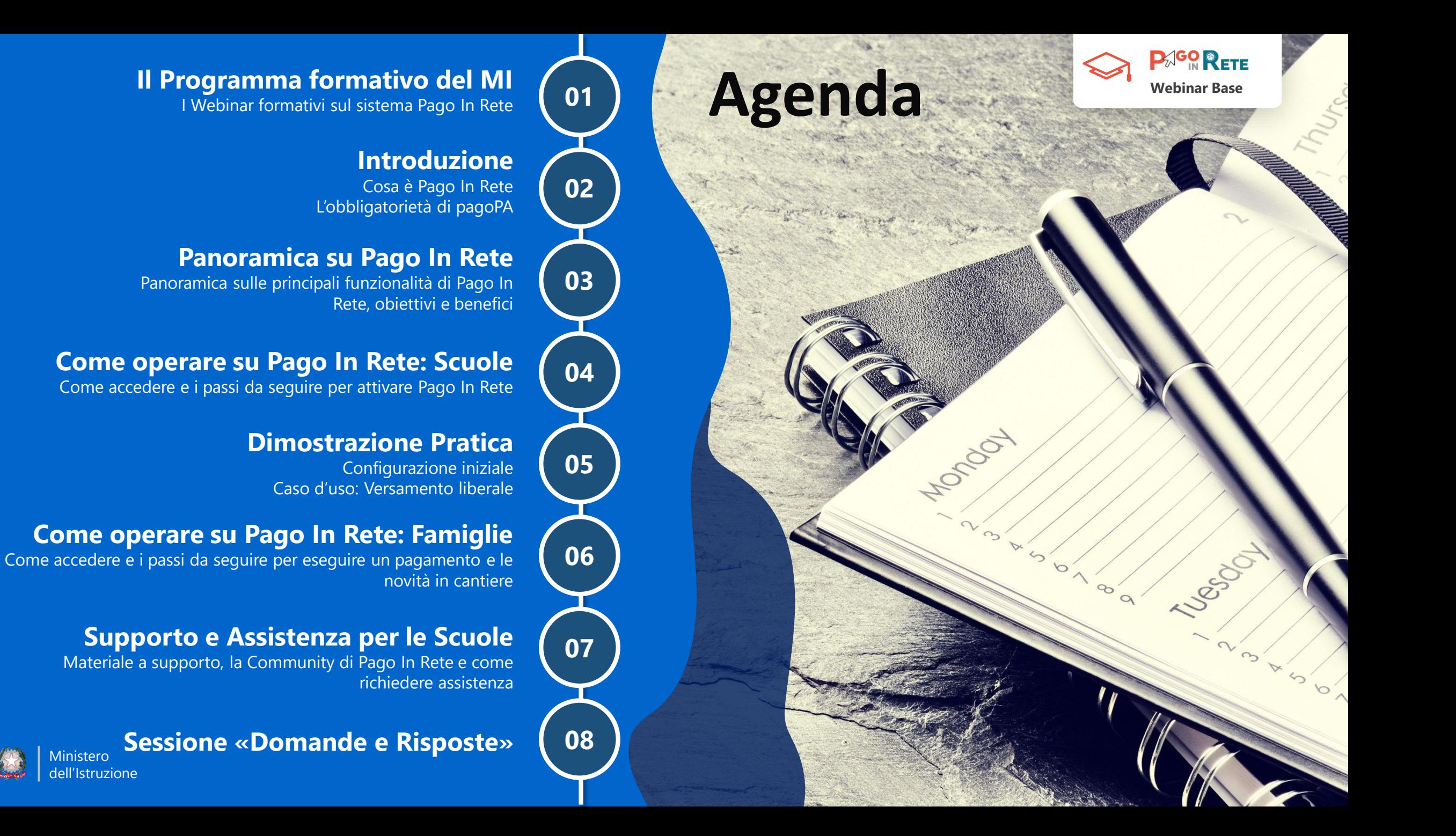

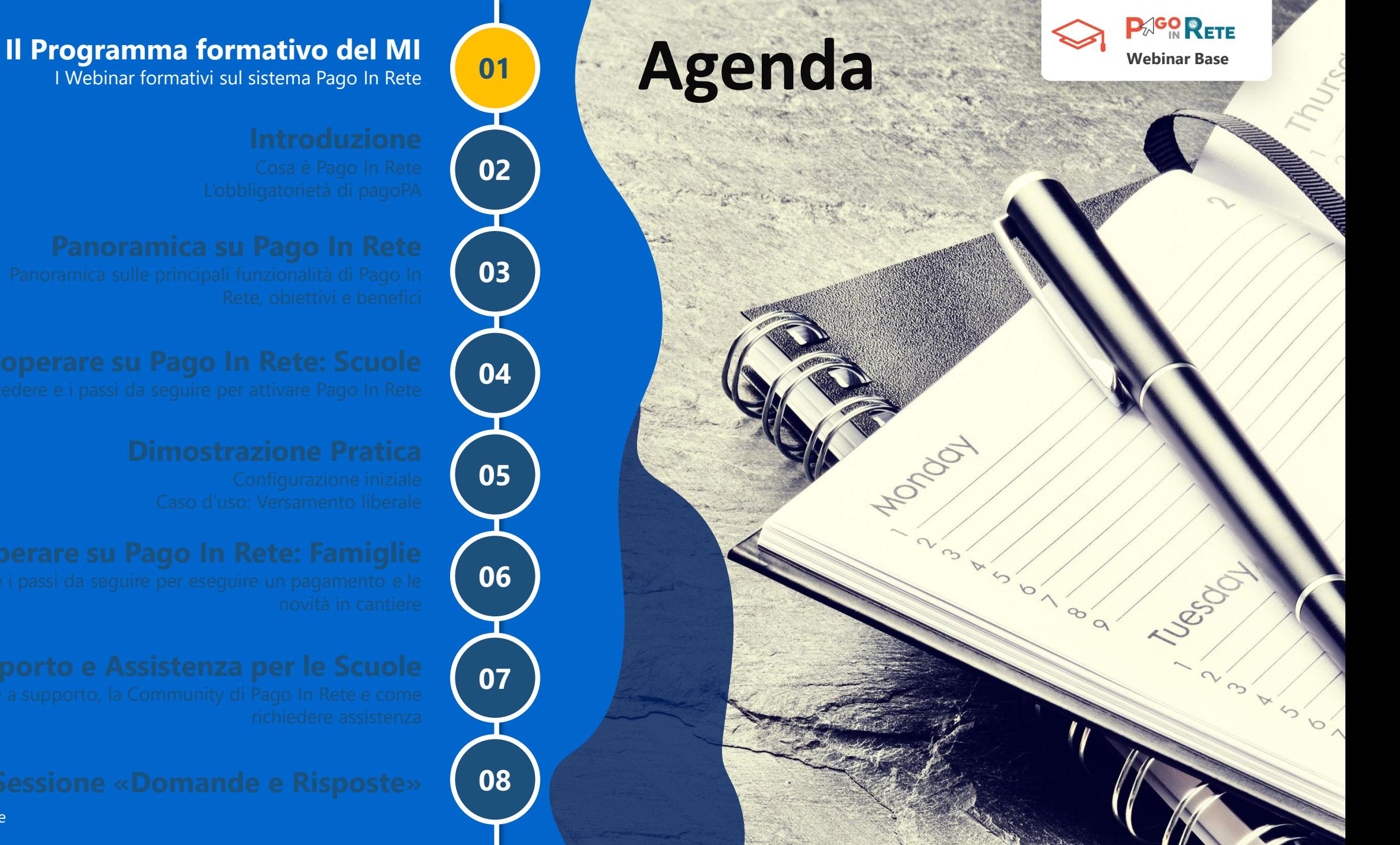

Ministero dell'Istruzione

## **Il programma dei corsi a distanza**

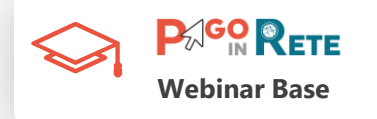

Il Ministero dell'Istruzione ha avviato un programma formativo su Pago In Rete rivolto a DS, DSGA ed Assistenti Amministrativi, mettendo a disposizione dei Webinar formativi

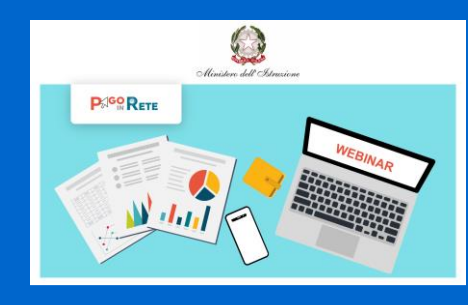

**Pago In Rete: il Sistema centralizzato del MI per i pagamenti telematici delle tasse e dei contributi scolastici**

Apprenderai tutto ciò che c'è da sapere su Pago In Rete, gli obiettivi, i destinatari, come utilizzarlo e cosa impone la normativa vigente. Inoltre sarà eseguita una dimostrazione pratica su come creare un evento di pagamento liberale

### **WEBINAR BASE WEBINAR AVANZATO**

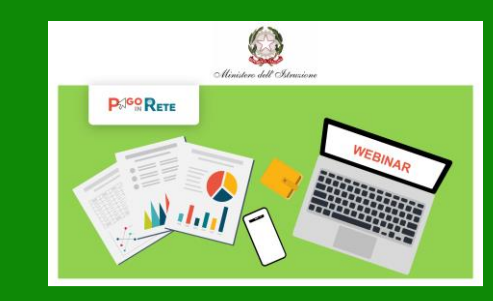

**Pago In Rete: Riconciliazione dei pagamenti telematici con Pago In Rete**

Apprenderai come eseguire la riconciliazione dei pagamenti, come generare i dati per le scritture contabili ed inviarli ai sistemi di bilancio

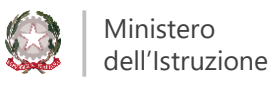

## **Il calendario dei Webinar formativi**

**PAGO RETE Webinar Base**

Il calendario dei webinar formativi è costituito da 12 incontri a partire dal mese di Maggio:

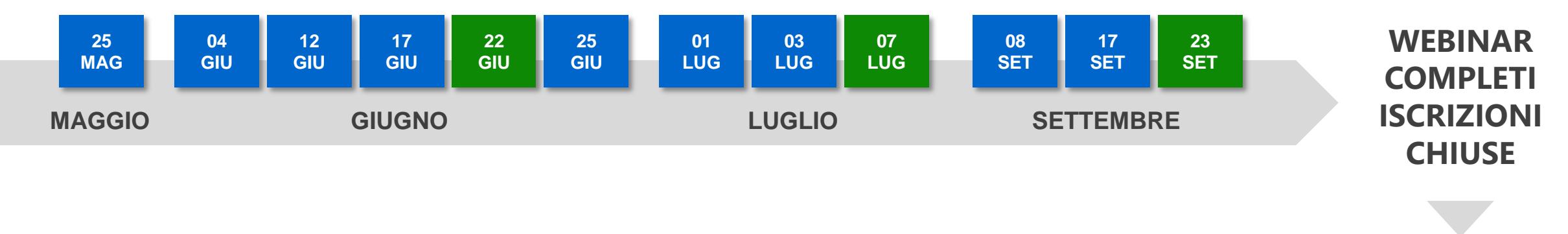

### **Non preoccuparti!**

### **I Webinar Base ed Avanzato saranno registrati e messi a disposizione di tutti, partecipanti e non!**

**Tutto il materiale sarà condiviso con tutti!**

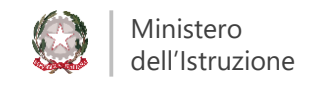

## **Programma di comunicazione su PIR**

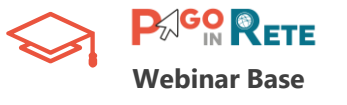

Visto l'interesse mostrato per Pago In Rete e in particolare per i Webinar formativi sullo strumento, il Ministero dell'Istruzione:

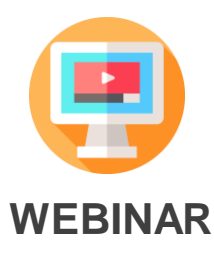

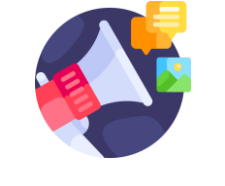

**CAMPAGNA DI COMUNICAZIONE** 

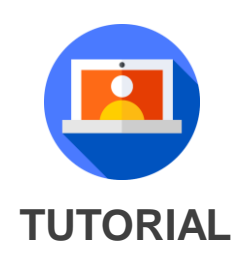

*ha avviato una campagna di comunicazione e informazione su Pago In Rete predisponendo una community dedicata, la realizzazione di Infografiche facili ed intuitive e la redazione di una Newsletter bimestrale con utili informazioni su PIR*

*sta valutando la possibilità di mettere a disposizione ulteriori date di formazione a distanza*

*Ha messo a disposizione di tutti il corso di formazione su Pago In Rete fruibile su Learning@MIUR*

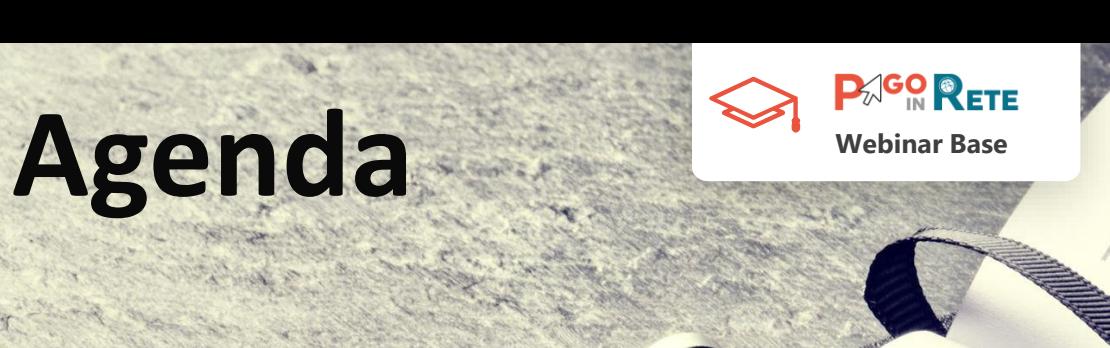

Tuesda

**HOLDON** 

6

 $\infty$ 

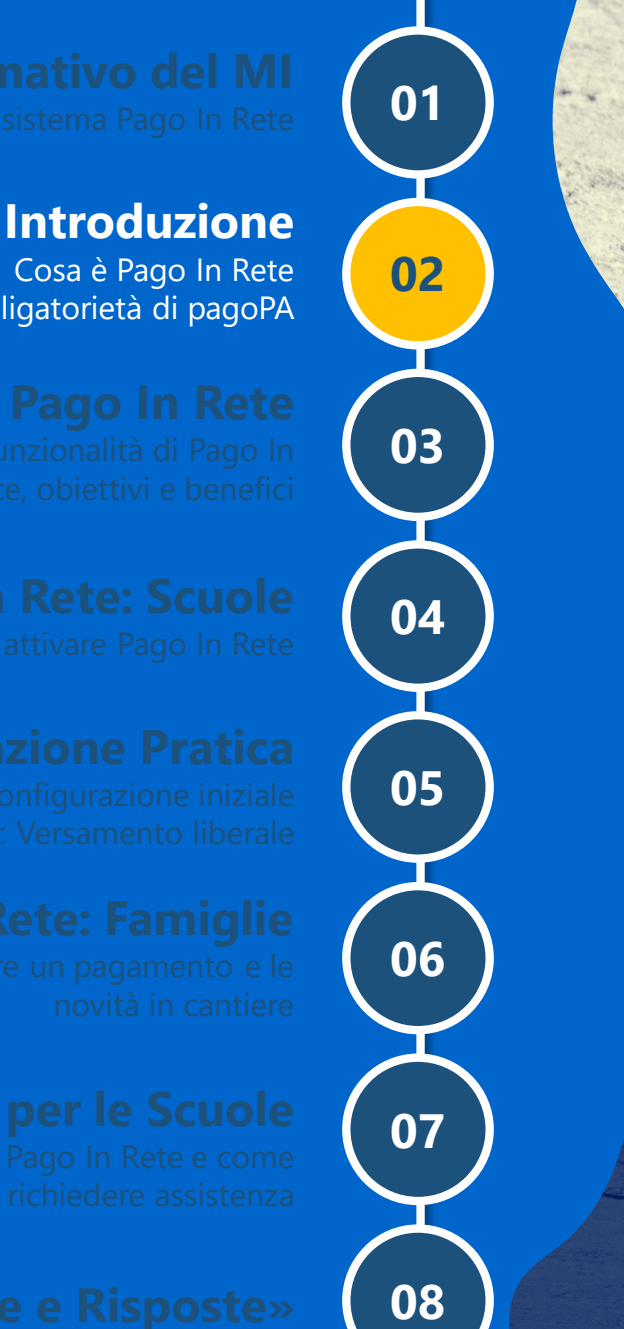

Cosa è Pago In Rete L'obbligatorietà di pagoPA

Ministero dell'Istruzione

### **Cosa è Pago In Rete**

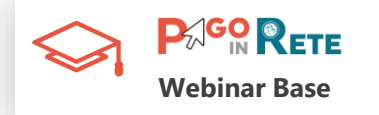

**Pago In Rete (PIR) è il sistema centralizzato del Ministero dell'Istruzione (MI) per la gestione dei pagamenti scolastici.**

PIR permette di:

- **eseguire i pagamenti elettronici delle tasse scolastiche e dei contributi** richiesti dalle scuole per i servizi offerti agli alunni (assicurazione, visite didattiche e viaggi di istruzione, corsi…)
- gestire in modo efficace i pagamenti delle famiglie per i servizi fruiti, **snellisce e semplifica il lavoro, velocizza gli incassi!**

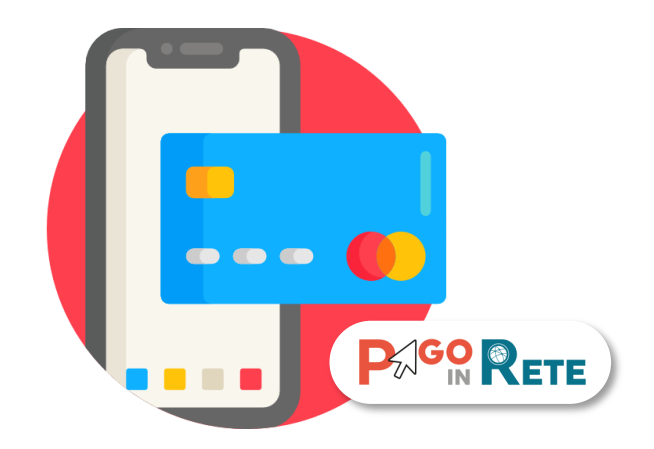

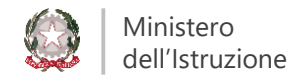

## **Perché utilizzare Pago In Rete**

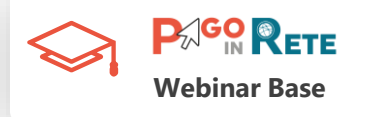

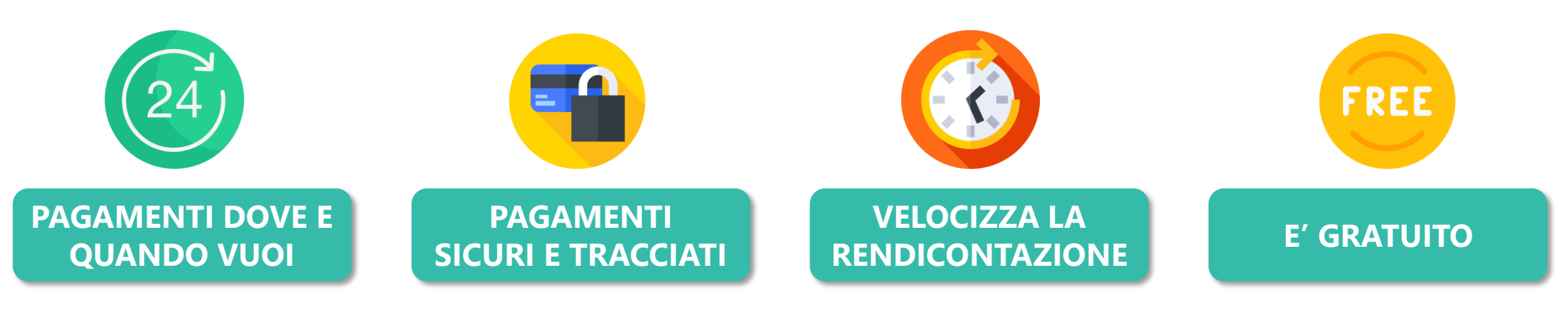

I pagamenti possono essere eseguiti tramite PC, Tablet, e Smartphone, **in qualsiasi momento H24**

Garantisce la **sicurezza dei pagamenti** e consente la **tracciabilità delle somme** 

I pagamenti vengono riconciliati attraverso procedure informatiche, **con minori errori e sprechi di tempo** 

**Nessun costo per la Scuola**

### **pagoPA**

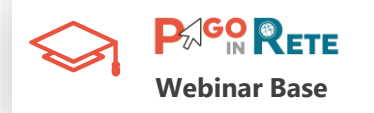

**pagoPA è la piattaforma digitale di pagoPA S.p.A. che consente ai cittadini di pagare in modo più naturale, veloce e moderno e che solleva le amministrazioni dai costi e dai ritardi dei metodi di incasso tradizionali**

pagoPA permette di:

• pagare **tributi**, **tasse**, **utenze**, **rette**, **quote associative**, **bolli** e qualsiasi altro tipo di pagamento verso le **Pubbliche Amministrazioni centrali e locali**, ma anche verso **altri soggetti**, come le aziende a partecipazione pubblica, **le scuole**, le università, le ASL

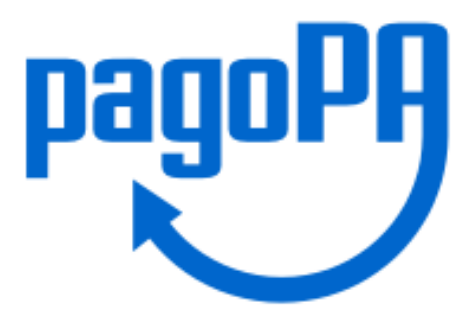

• fruire di un sistema di pagamento **semplice**, **standardizzato**, **affidabile** e non oneroso per la Pubbliche Amministrazioni e più in linea con le esigenze dei cittadini.

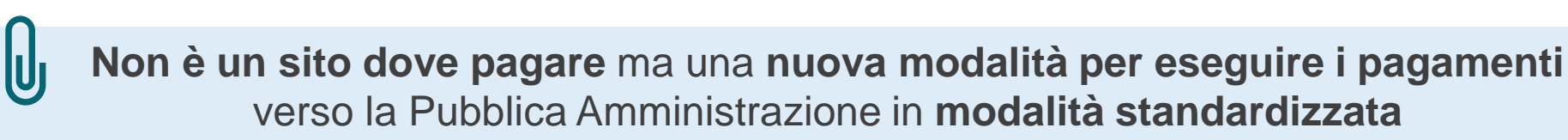

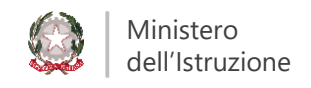

## **La costituzione della pagoPA S.p.A.**

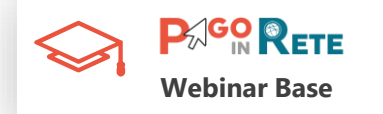

**Il sistema pagoPA è stato realizzato dall'Agenzia per l'Italia Digitale (AgID)** in attuazione dell'art. 5 del Codice [dell'Amministrazione](https://docs.italia.it/italia/piano-triennale-ict/codice-amministrazione-digitale-docs/it/v2017-12-13/_rst/capo1_sezione2_art5.html) Digitale e del D.L. 179/2012, come convertito in legge. Il D.L. [135/2018](https://www.gazzettaufficiale.it/eli/id/2018/12/14/18G00163/sg) **ha trasferito la gestione di pagoPA alla Presidenza del Consiglio** che si avvale del Commissario straordinario per l'attuazione dell'agenda digitale ed inoltre **ha disposto la costituzione di una società per azioni partecipata dallo Stato, pagoPA S.p.A.,** che opererà sotto l'indirizzo del Presidente del Consiglio.

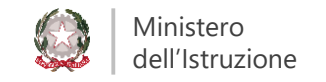

## **Quadro normativo**

### **RIFERIMENTO NORMATIVO**

Ai sensi dell'art. 65, comma 2, del D.lgs n. 217/2017 come da ultimo modificato dal D.L. n. 162/2019 (Decreto Milleproroghe), **dal 30 giugno p.v. i prestatori di servizi di pagamento**, c.d. PSP (Banche, Poste, istituti di pagamento e istituti di moneta elettronica) **sono chiamati ad utilizzare unicamente la piattaforma pagoPA per erogare servizi di pagamento verso le Pubbliche Amministrazioni.** 

Di conseguenza, le **Istituzioni Scolastiche devono adottare e utilizzare in via esclusiva la piattaforma pagoPA**, in quanto i servizi di pagamento alternativi a pagoPA risulteranno illegittimi. Inoltre, il D. Lgs 165/2001, art. 1, comma 2, impone **l'utilizzo obbligatorio di pagoPA per ogni tipologia di incasso**, senza nessuna esclusione.

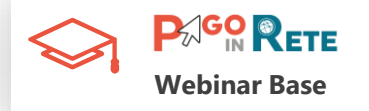

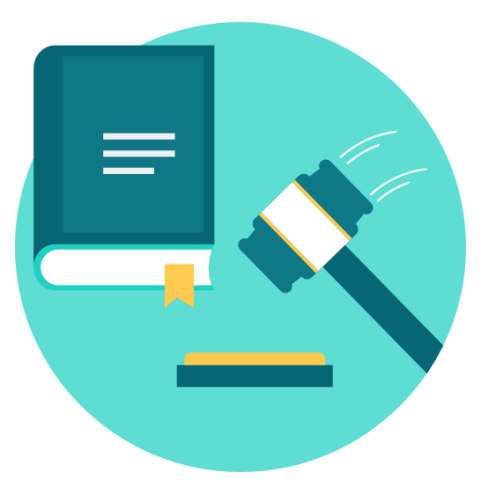

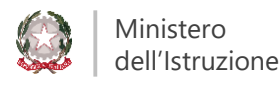

## **pagoPA e Pago In Rete**

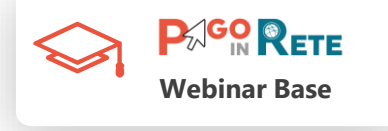

Al fine di consentire alle scuole l'utilizzo di pagoPA, il Ministero ha già sviluppato e messo a disposizione di tutte le Istituzioni Scolastiche **il Sistema centralizzato per i pagamenti telematici del Ministero dell'Istruzione, Pago In Rete, che interagisce direttamente con pagoPA**.

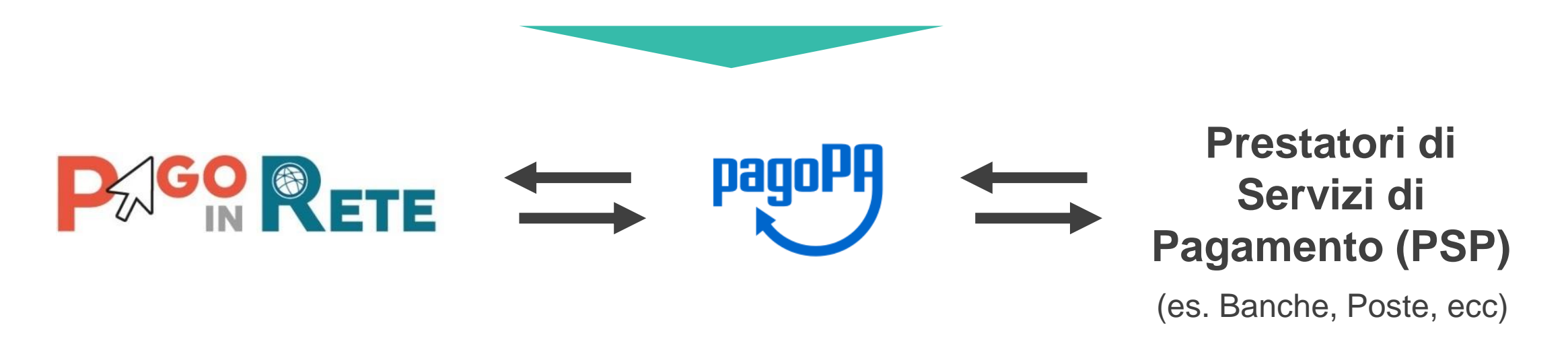

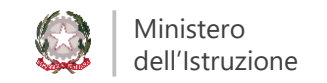

## **Gli attori di pagoPA**

Ministero dell'Istruzione

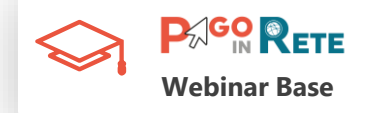

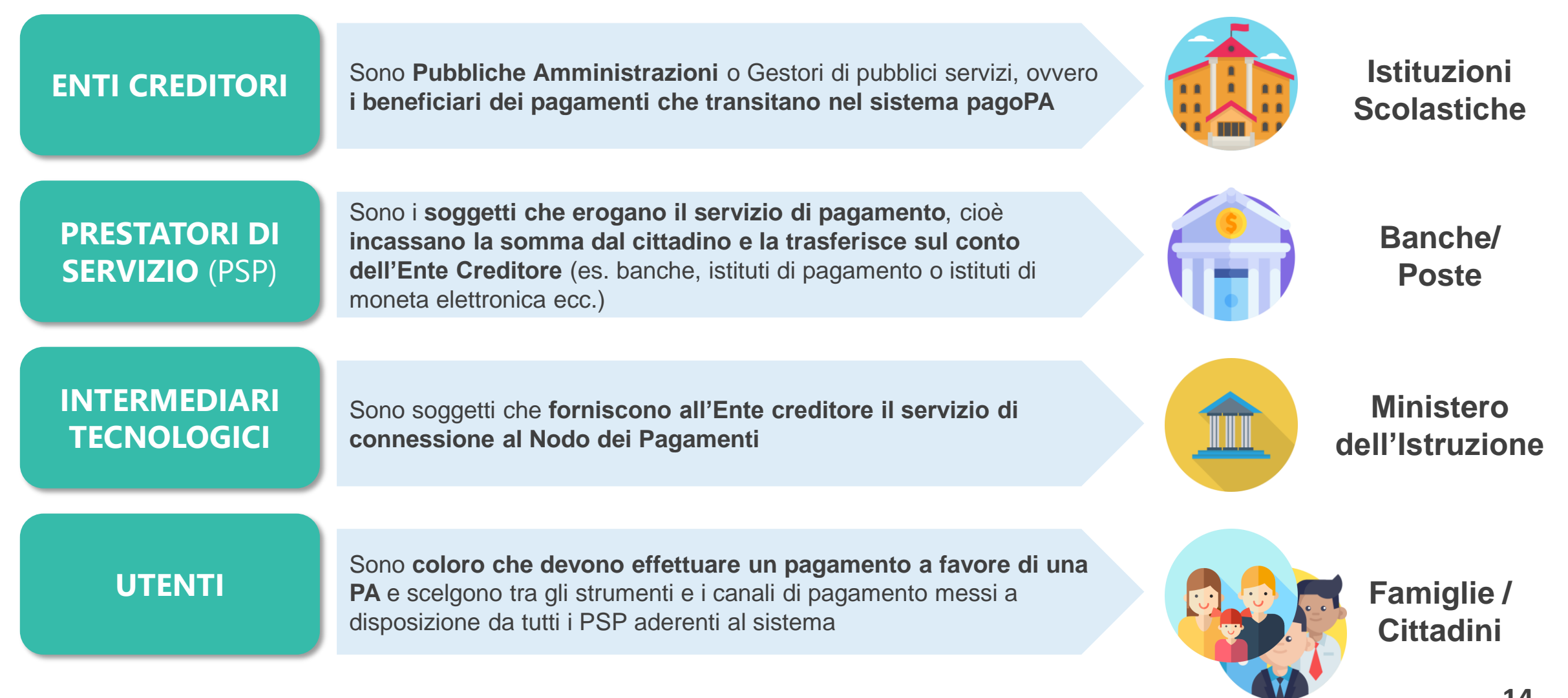

## **Il nodo dei pagamenti**

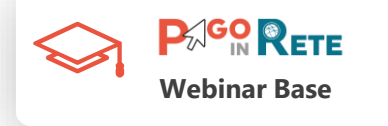

**Nodo dei Pagamenti - SPC** è l'infrastruttura tecnologica gestita da pagoPA S.p.A. che si pone al centro tra Enti creditori e PSP, fungendo da "Nodo" nelle loro reciproche comunicazioni attraverso il Sistema Pubblico di Connettività (SPC).

**Il Nodo e il SPC garantiscono la sicurezza delle comunicazioni tra tutti i soggetti.**

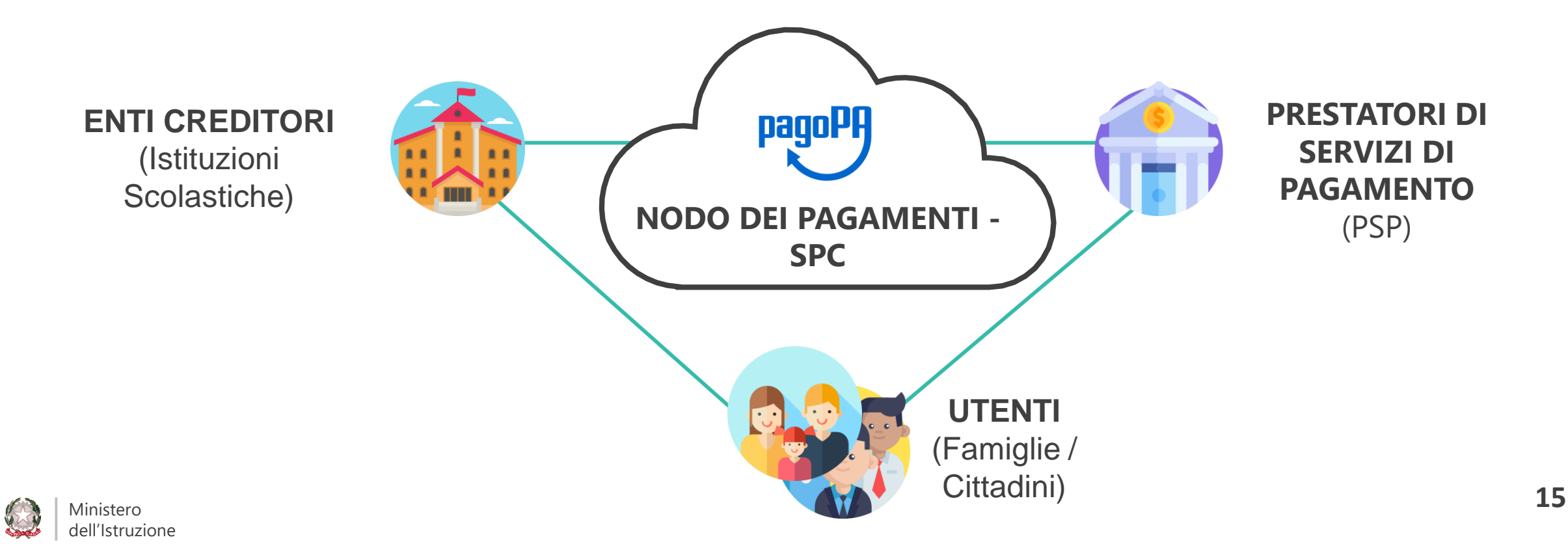

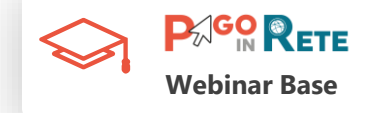

## **Cosa deve fare la scuola per aderire**

Per ottemperare agli obblighi di legge di cui sopra:

- **Le Istituzioni Scolastiche non devono effettuare alcun passo procedurale per aderire alla piattaforma pagoPA** in quanto il Ministero dell'Istruzione si è già fatto carico di tutte le attività formali.
- Le scuole **devono semplicemente utilizzare il Sistema Pago In Rete del MI** o i servizi di integrazione con le soluzioni software in uso presso le Istituzioni Scolastiche.

**Non devi fare nulla se non utilizzare Pago In Rete o i servizi di integrazione in modalità gratuità! Al resto ha già pensato il Ministero dell'Istruzione** 

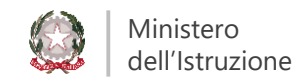

### **In sintesi**

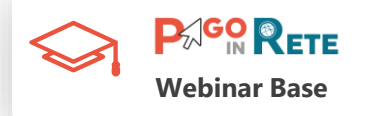

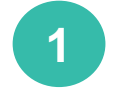

**Pago In Rete (PIR)** è il sistema centralizzato del Ministero dell'Istruzione (MI) per la gestione dei pagamenti scolastici ed **è direttamente collegato a pagoPA**

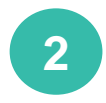

**Pago In Rete (PIR) permette alle Istituzioni Scolastiche di gestire l'intero ciclo del pagamento** di tasse e contributi scolastici in modo **semplice, veloce, gratuito e sicuro!**

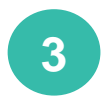

**Dal 30 Giungo 2020, le Istituzioni Scolastiche devono adottare e utilizzare in via esclusiva la piattaforma pagoPA**, in quanto i servizi di pagamento alternativi a pagoPA risulteranno illegittimi

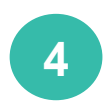

Per ottemperare agli obblighi di legge **le scuole non devono effettuare alcun passo procedurale per aderire alla piattaforma pagoPA** ma semplicemente **utilizzare il Sistema Pago In Rete del MI o i servizi di integrazione** con le soluzioni software in uso presso le Istituzioni Scolastiche

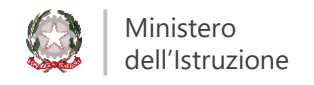

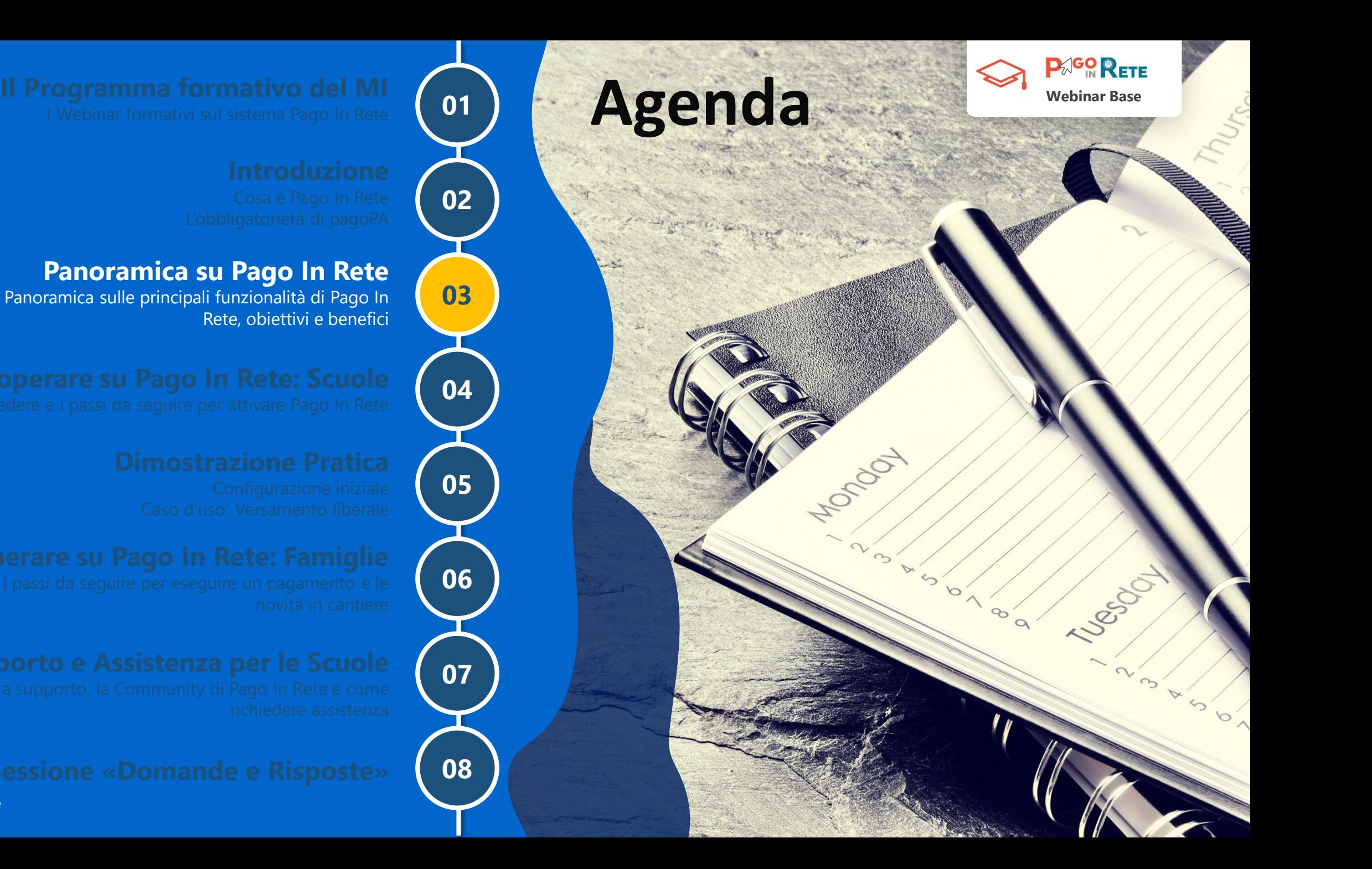

Ministero dell'Istruzione

### **A chi è rivolto Pago In Rete**

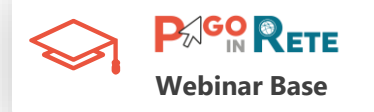

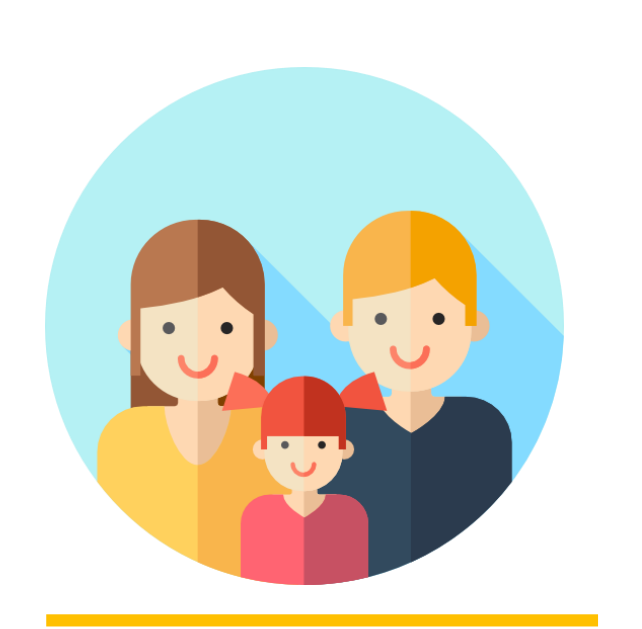

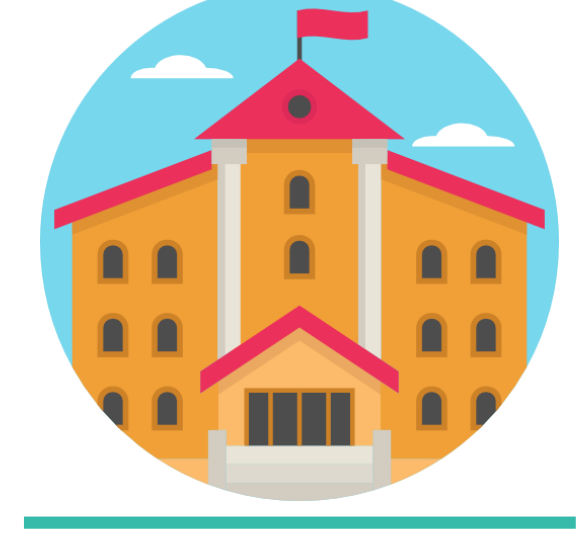

**Istituzioni Scolastiche**

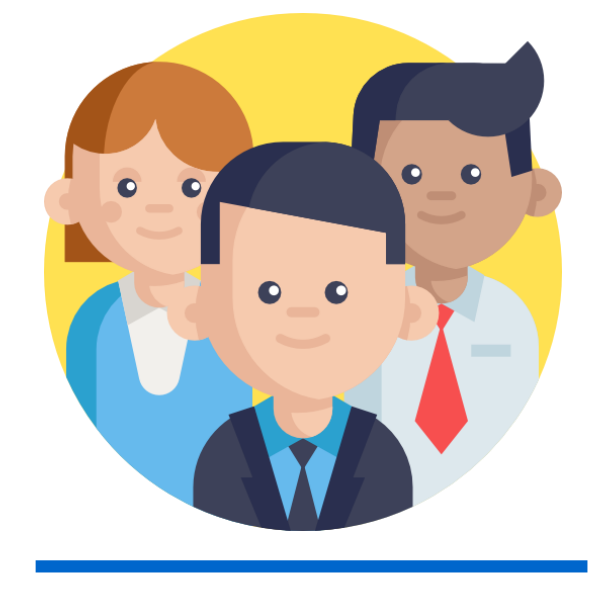

**Famiglie Cittadini**

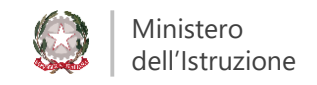

## **A chi è rivolto: Istituzioni Scolastiche**

Pago In Rete consente alle Segreterie Scolastiche di:

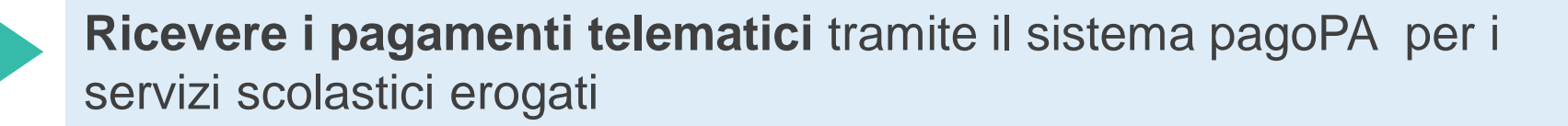

**Eseguire il monitoraggio** dei pagamenti in qualsiasi momento

**Velocizzare la riscossione** dei pagamenti notificati

**Risparmiare tempo** per la riconciliazione dei pagamenti

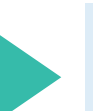

**Generare** automaticamente i dati per le **scritture contabili**

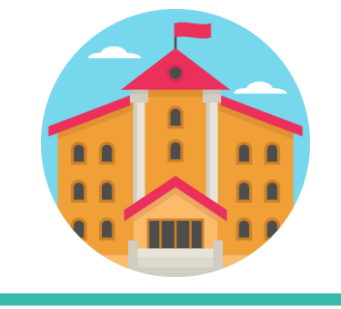

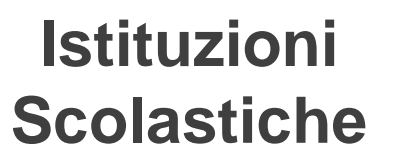

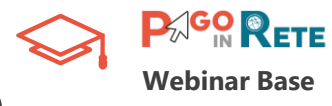

## **A chi è rivolto: Famiglie**

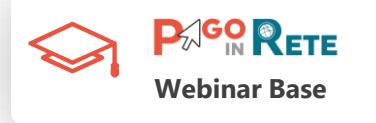

Pago In Rete consente alle Famiglie di eseguire pagamenti on line a favore dell'Istituzione scolastica di:

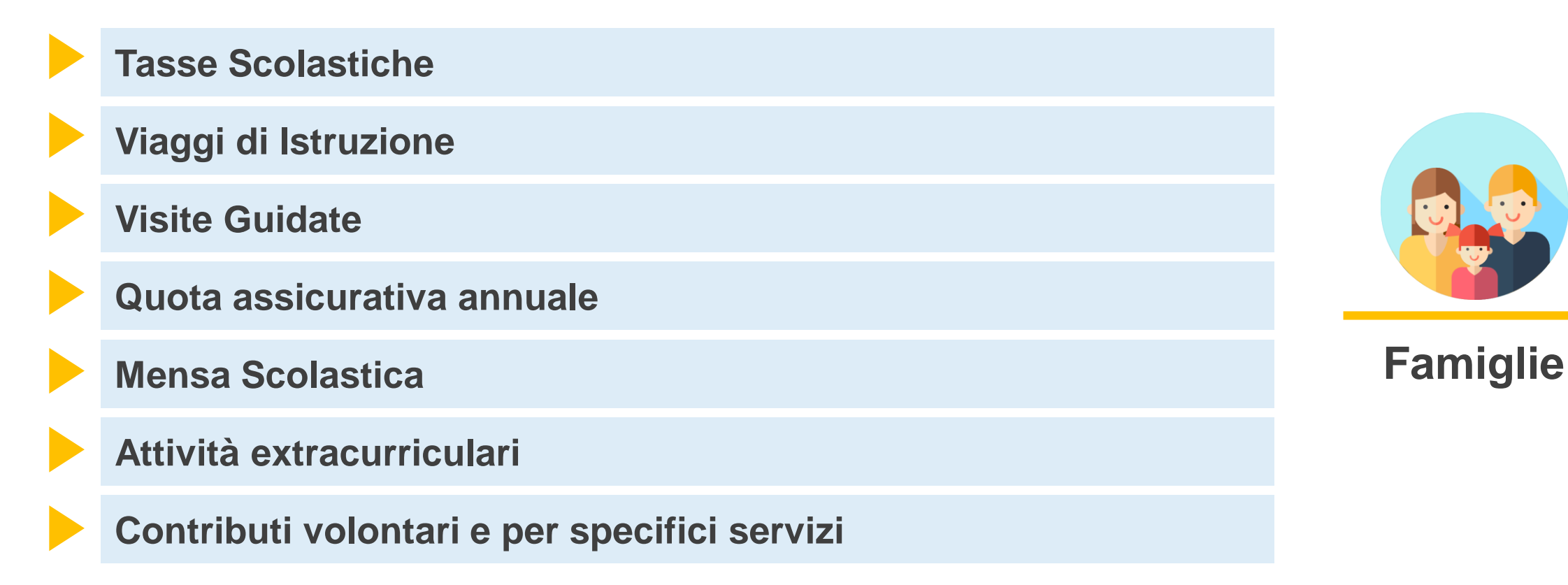

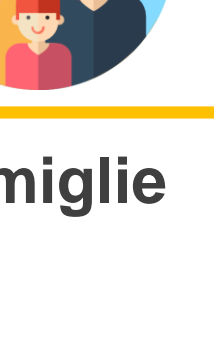

## **A chi è rivolto: Cittadini**

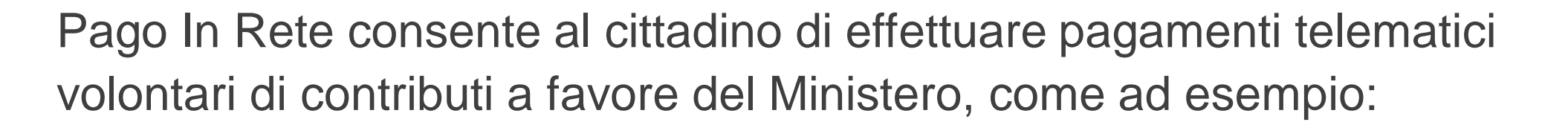

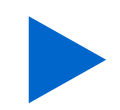

**Tasse per concorsi indetti dal Ministero**

**Bollo per riconoscimento titoli di studio esteri**

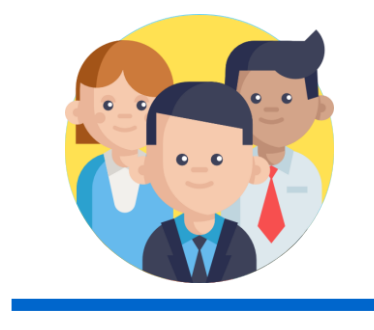

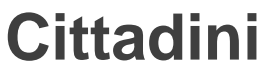

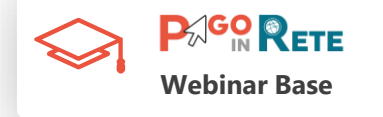

## **Il processo operativo di PIR**

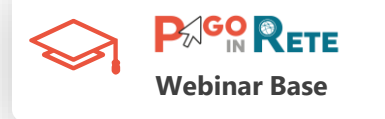

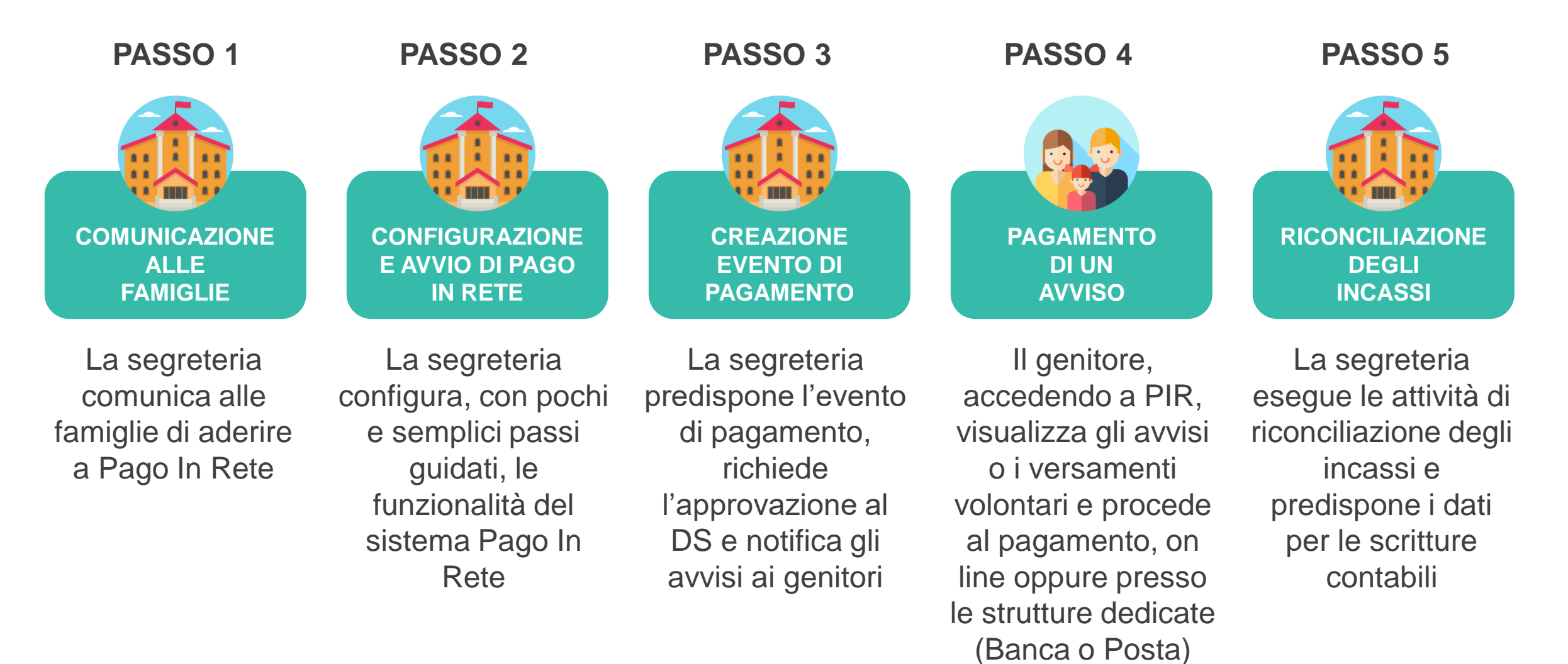

## **Pago In Rete e pagoPA**

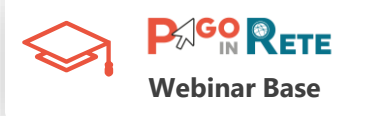

A valle di un evento di pagamento creato dalla Scuola con Pago In Rete, i genitori possono:

- eseguire il pagamento **in modalità «On Line»** degli avvisi, selezionando la modalità di pagamento che preferiscono tra quelle disponibili (carta di credito, addebito in cc, etc.)
- utilizzare il **documento di pagamento, stampato** autonomamente o dalla segreteria scolastica, e recarsi presso uno dei PSP (Banca, Posta, Tabaccherie)

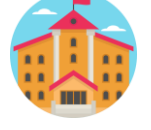

La Scuola crea l'evento di pagamento e notifica gli avvisi alla famiglia

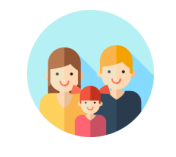

La famiglia esegue il pagamento (On line accedendo a Pago In Rete o Off Line presso Banche, Poste o Tabaccherie)

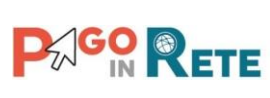

Pago In Rete si occupa della comunicazione e dello scambio con pagoPA

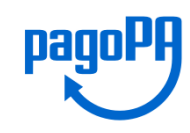

pago PA si occupa della comunicazione e dello scambio con il Prestatori di Servizi di Pagamento (PSP)

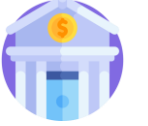

Il PSP effettua il riversamento dei pagamenti ricevuti sul conto beneficiario

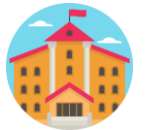

La Scuola provvede alla riconciliazione del pagamento e alle scritture contabili

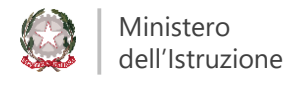

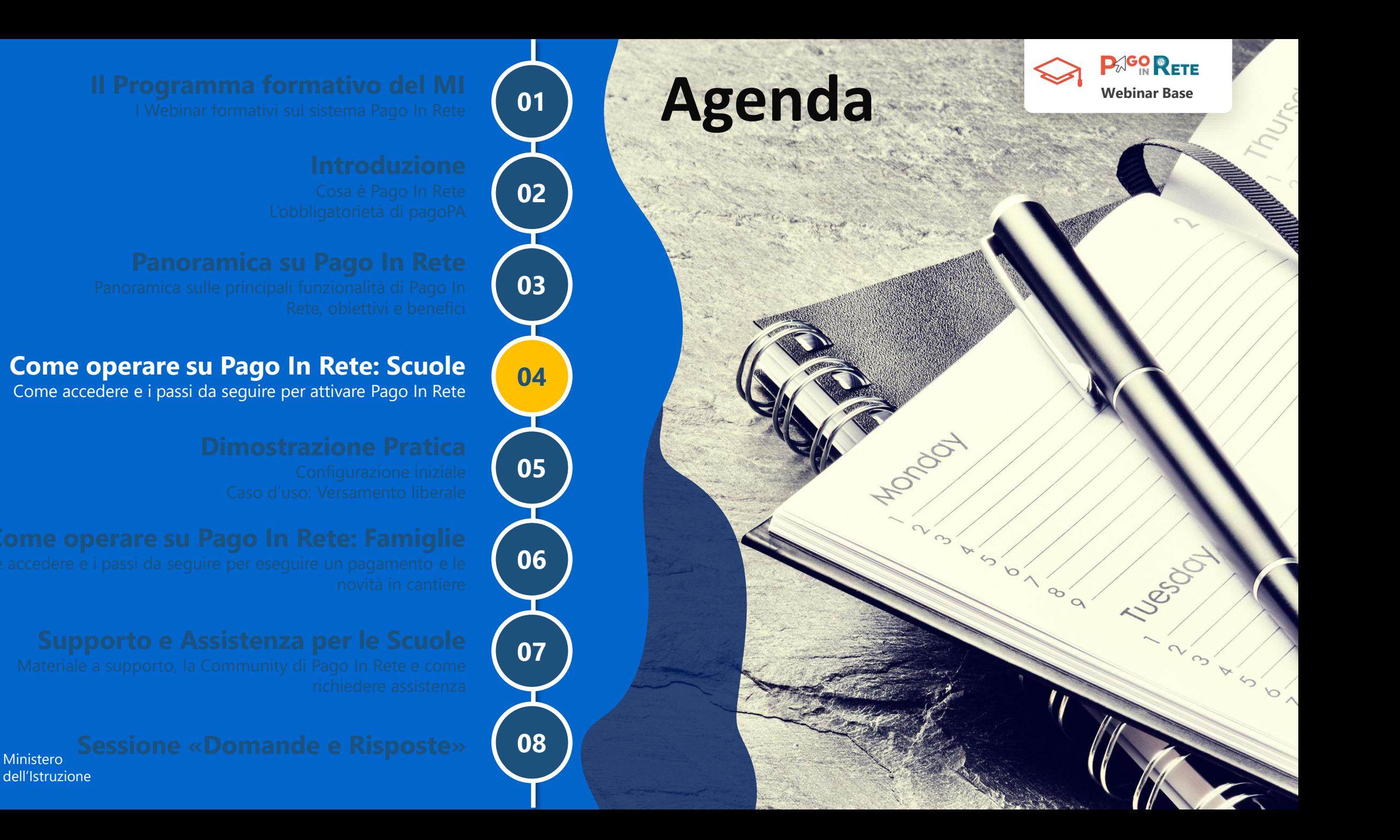

## **Scuole | Come accedere a PIR**

Accedere a Pago In Rete è semplice:

**Dal menu «Applicazioni SIDI» selezionare all'interno di «Pagamenti telematici» la voce «Pago In Rete»**

**Sono già abilitati al servizio DS e DSGA**

**I DS possono abilitare i propri collaboratori (AA)**

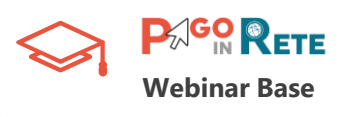

### Area riservata

 $\theta$ 

Accesso all'area Riservata del MIUR per accedere ai servizi: SIDI, Istanze On Line, Pago in Rete, Assistenti di lingua all'estero, Portale della governance della formazione, PON Istruzione - Edilizia Enti Locali, Edilizia Scolastica - Finanziamenti

### Login

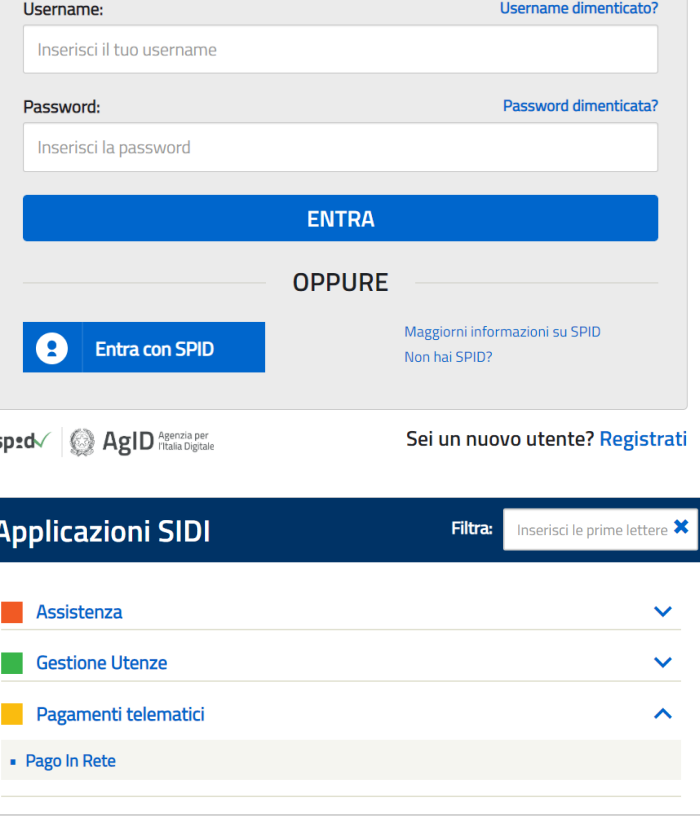

## **Scuole | Home page di PIR**

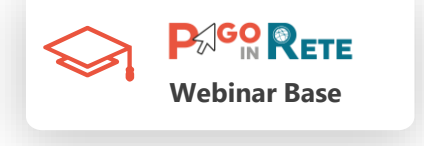

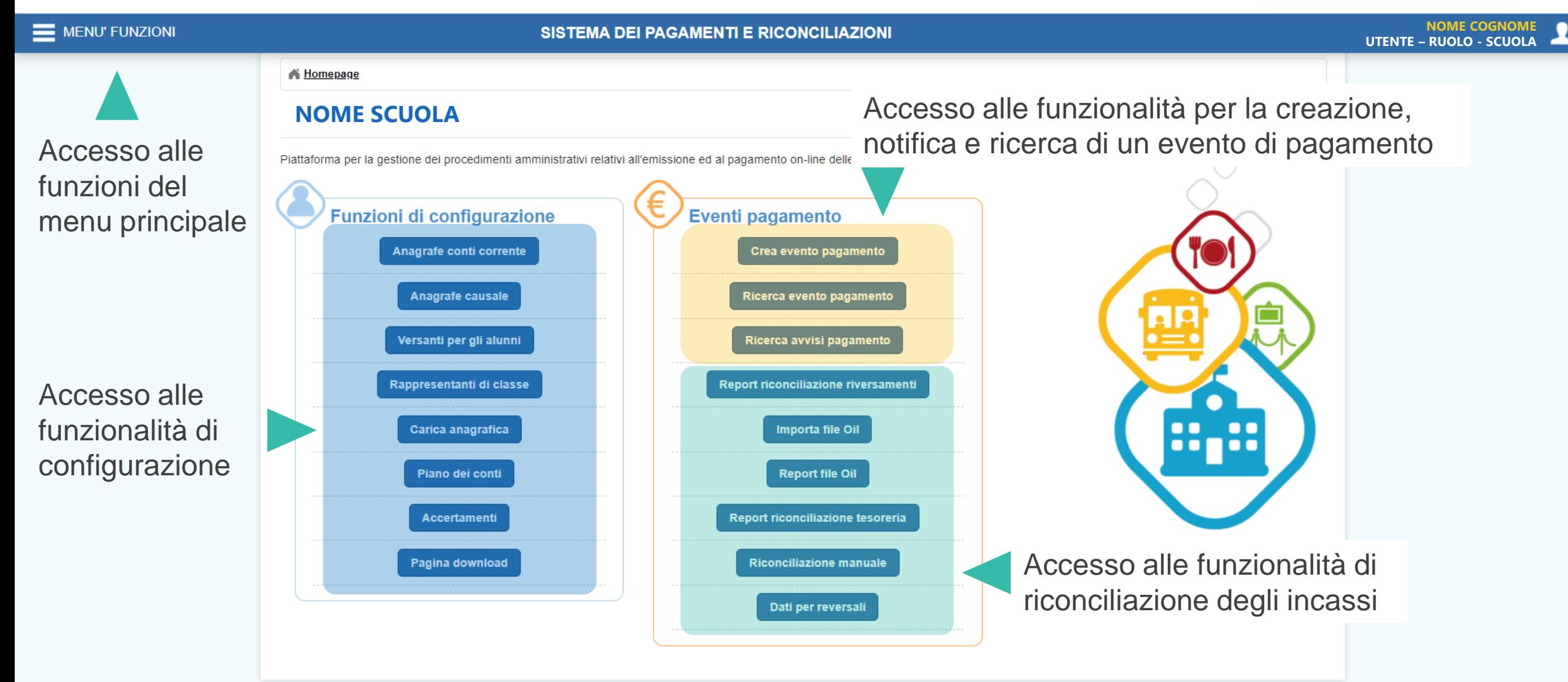

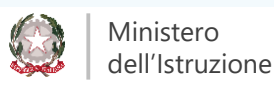

## **Scuole | I primi passi su PIR**

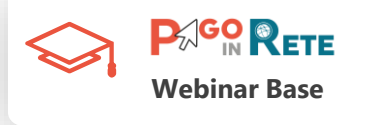

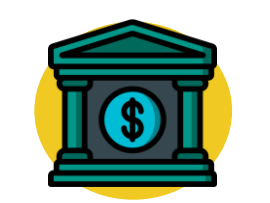

### **CONFIGURAZIONE DEI CONTI**

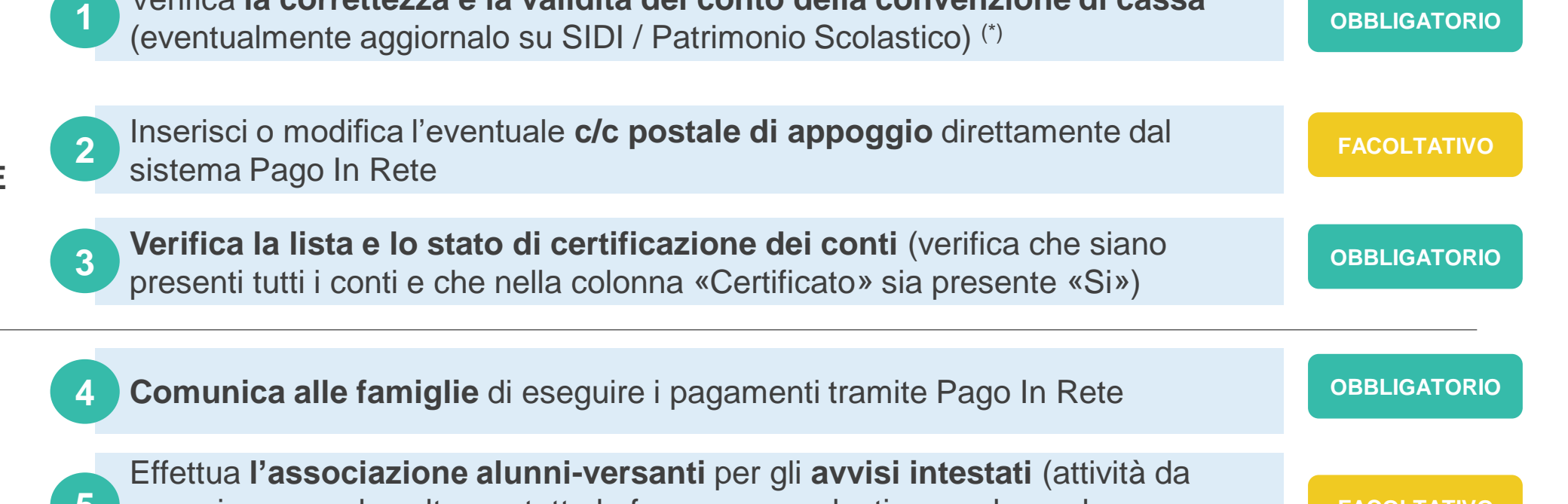

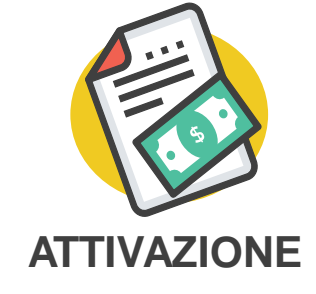

eseguire una sola volta per tutta la frequenza scolastica e solo per la predisposizione degli avvisi intestati) **FACOLTATIVO 5**

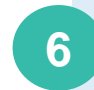

Inserisci il **Piano dei Conti** (solo se vuoi provvedere da subito ad eseguire ripartizioni, altrimenti sarà possibile farlo sui sistemi di bilancio)

Verifica **la correttezza e la validità del conto della convenzione di cassa** 

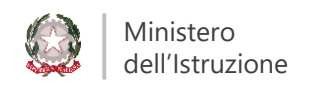

**FACOLTATIVO**

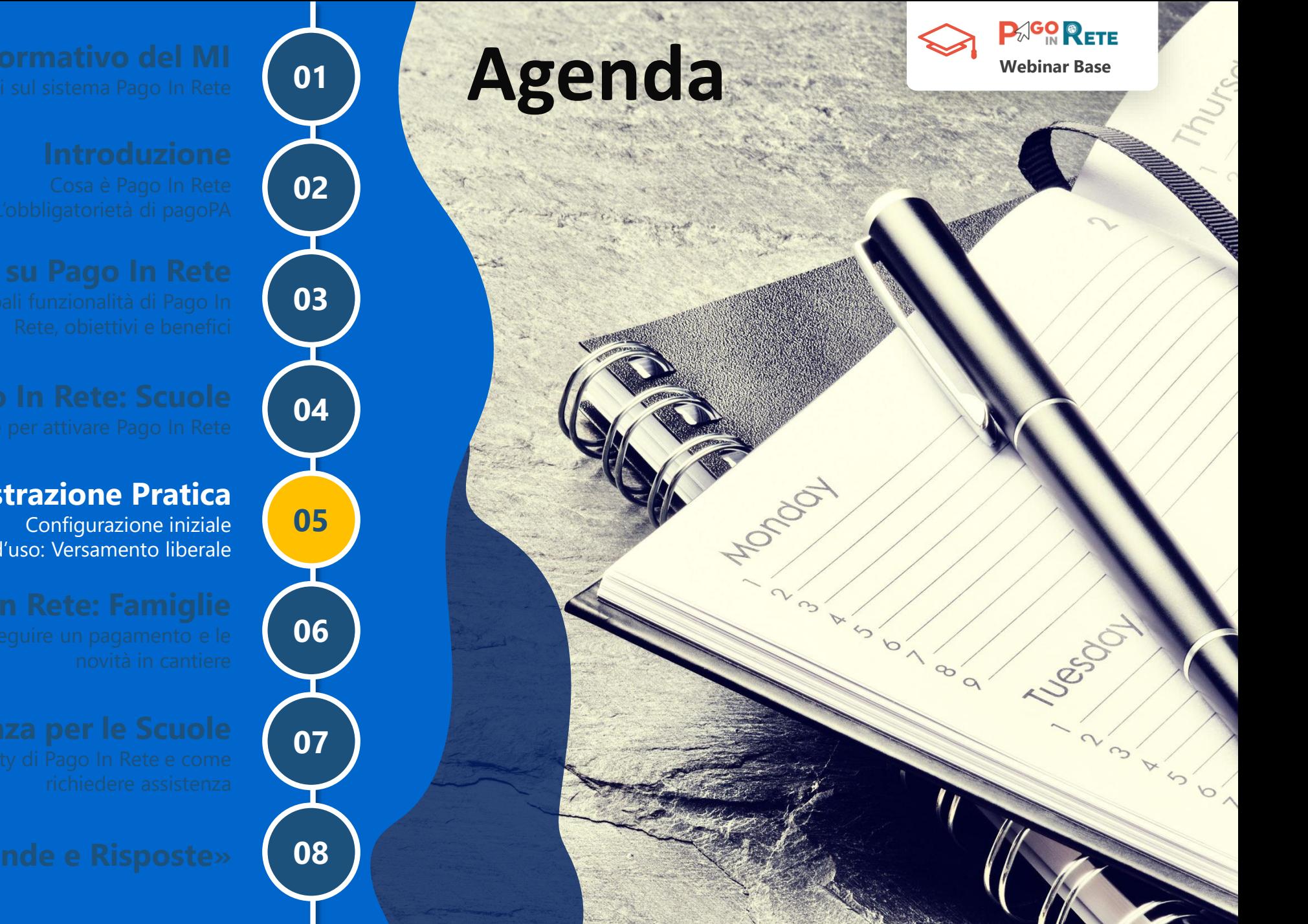

### **Dimostrazione Pratica**

Caso d'uso: Versamento liberale

Ministero dell'Istruzione

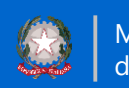

## **Dimostrazione pratica**

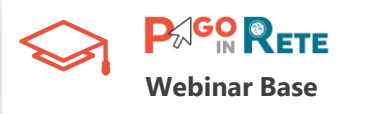

Nella dimostrazione pratica che tra pochi minuti faremo direttamente a sistema vedremo:

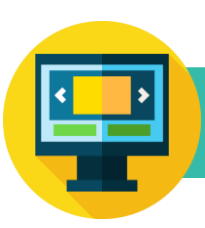

### **CONFIGURAZIONE DI PIR**

Gli step obbligatori che la Scuola deve eseguire per la configurazione di PIR al fine di rendere il sistema pronto per la gestione di un evento di pagamento

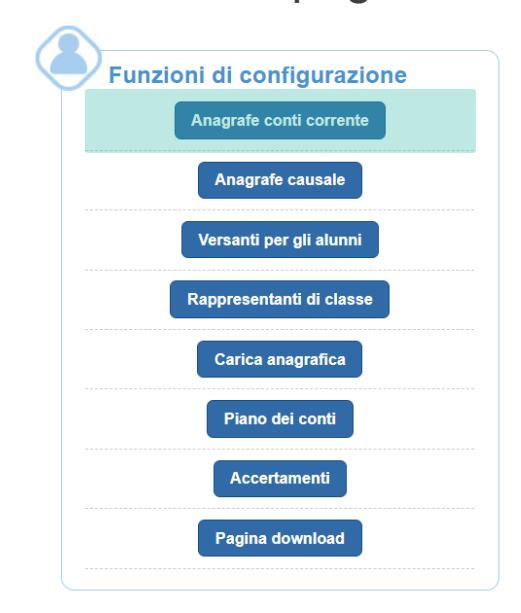

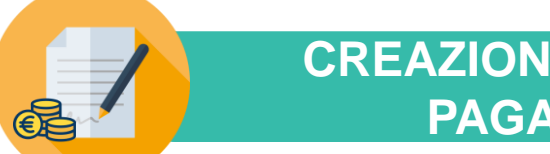

### **CREAZIONE EVENTO DI PAGAMENTO**

Gli step che la Scuola deve eseguire per la creazione e notifica di un versamento liberale di pagamento. Vedremo un caso specifico sul pagamento dell'«Assicurazione»

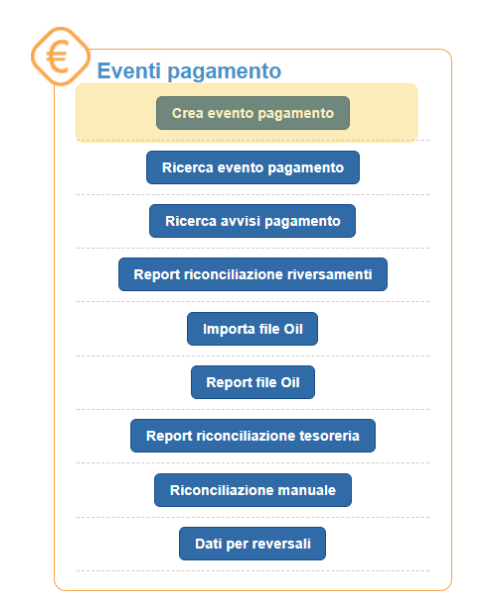

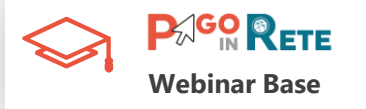

## **Le tipologie di avvisi di pagamento**

Attraverso il sistema PIR, hai la possibilità di creare due tipologie di eventi:

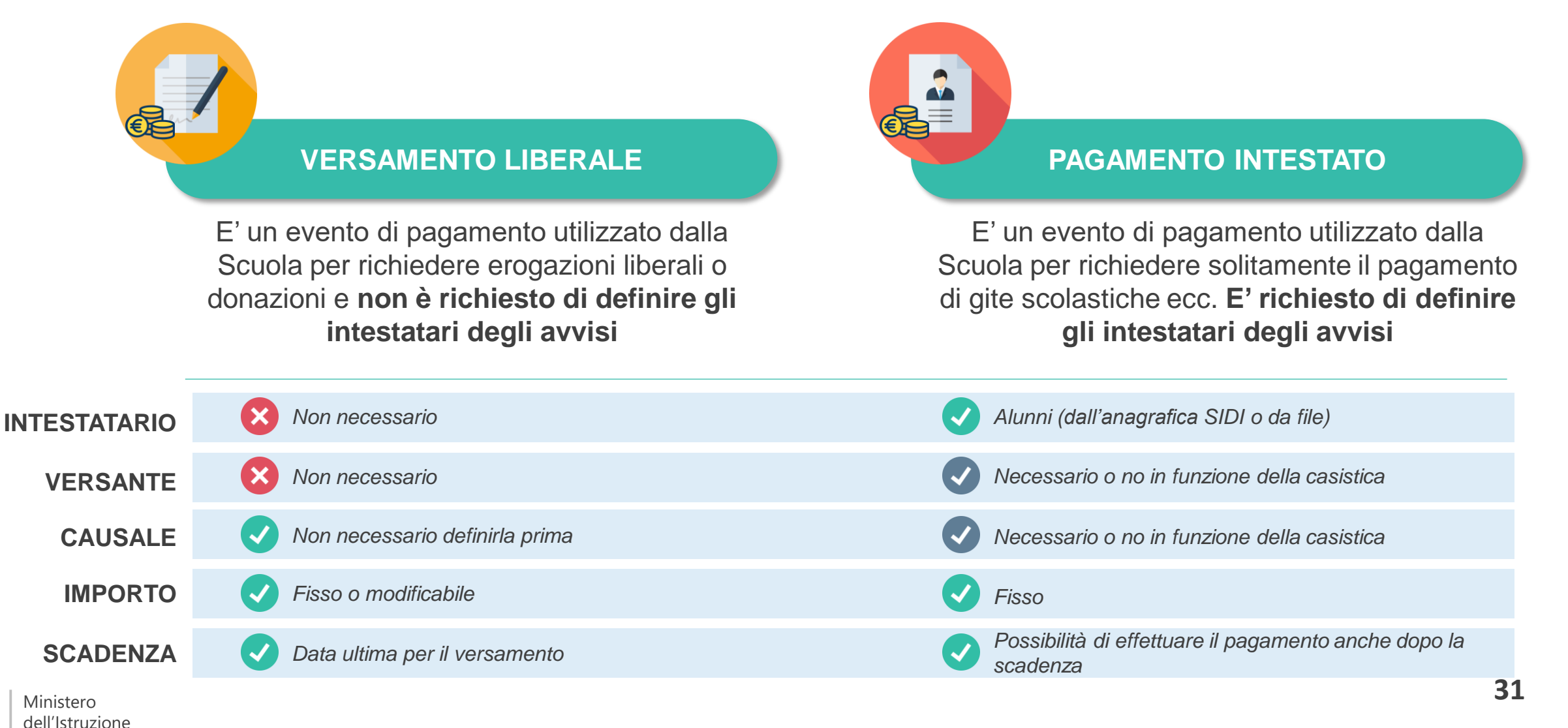

### **Da ricordare**

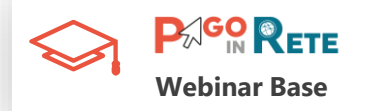

### **È l'alunno a cui è intestato il pagamento**

- È obbligatorio inserirlo nel "Pagamento Intestato" mentre non è richiesto in quello Liberale
- È possibile inserire l'intestatario del pagamento tramite l'anagrafica presente su SIDI con cui Pago In Rete è integrato
- Ad ogni avviso di pagamento può essere associato un unico intestatario (pagatore)

**INTESTATARIO O PAGATORE VERSANTE**

**Sono i genitori/tutori a cui è viene notificato l'avviso di pagamento o che provvedono al pagamento**

- Non è obbligatorio creare l'associazione alunno-versante per la creazione degli eventi di pagamento
- È possibile eseguire l'associazione alunnoversante massivamente attraverso un convertitore presente sul sistema Pago In Rete nella pagina di download
- Non è necessario associare entrambi i genitori
- Ogni avviso di pagamento può essere notificato a più versanti

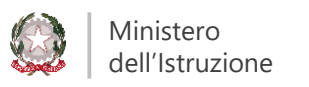

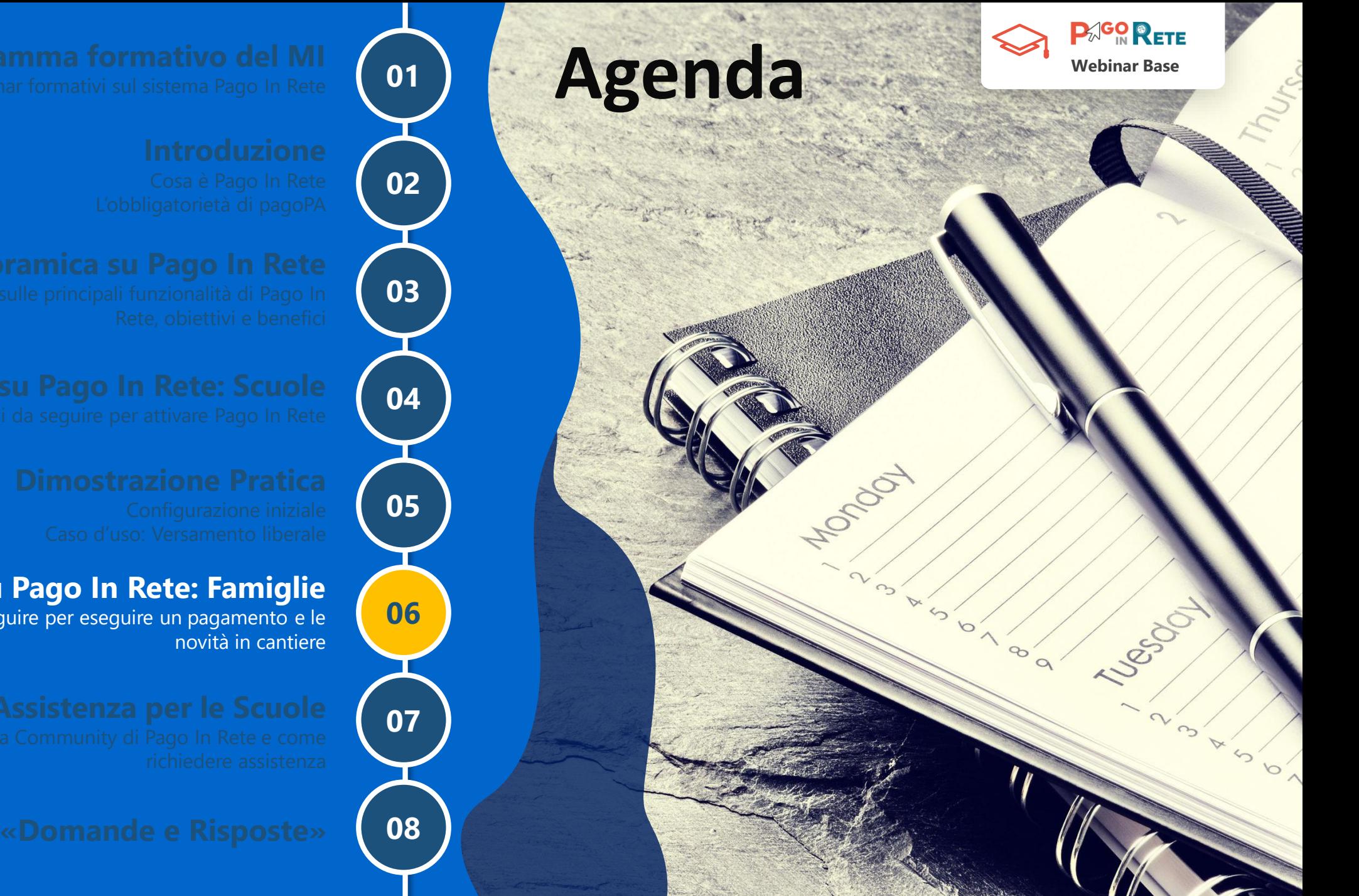

### **Come operare su Pago In Rete: Famiglie**

Come accedere e i passi da seguire per eseguire un pagamento e le

Ministero dell'Istruzione

## **Famiglie | Come accedere a PIR**

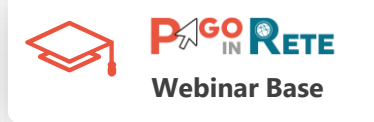

Accedere al servizio **è semplice** basta essere **registrati al portale MI**, con Username e Password, o **effettuare direttamente l'accesso** in caso si posseggano:

- Le **credenziali SPID**
- Le **credenziali Polis** fornite dal MI per i docenti
- Le **credenziali** utilizzate dai genitori **per presentare la domanda d'iscrizione online**

Per coloro che non posseggono credenziali per l'accesso diretto potranno **effettuare la registrazione dal sito ufficiale del MI fornendo**:

- **Codice fiscale**
- **Dati anagrafici**
- **Un indirizzo di posta elettronica attivo**

Completata la registrazione, verranno inviate le credenziali per l'accesso al servizio Pago In Rete all'indirizzo e-mail fornito

### Passaggio 1 Passaggio 2 Passaggio 3 Passaggio 4 Codice fiscale \*: Inserisci il tuo codice fiscale Controllo di sicurezza: selezionare la casella sottostante Non sono un robot reCAPTCHA **PASSAGGIO 2 <Torna** indietro Bisogno di aiuto? Scarica il manuale I campi con asterisco (\*) sono obbligatori

Registrati ai servizi MIUR

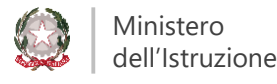

### **PAGO RETE Famiglie | I vantaggi nell'utilizzo di PIR Webinar Base**

Pago In Rete offre vantaggi anche alle famiglie che decidono di aderire al servizio usufruendo dei pagamenti on line:

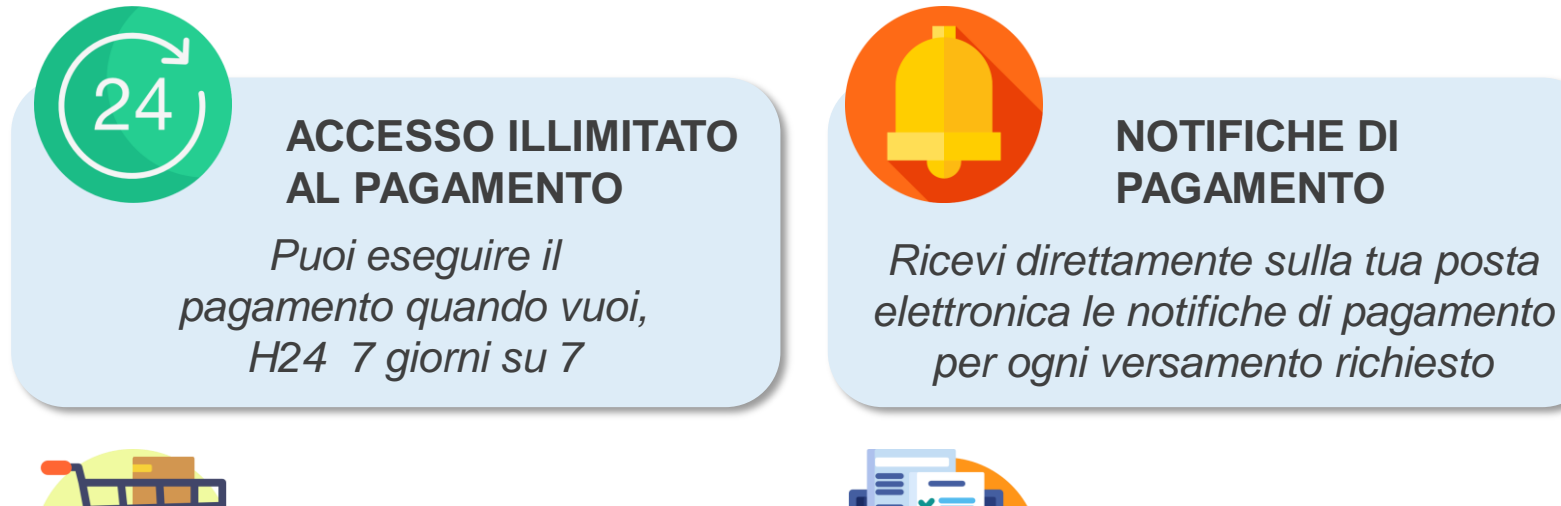

### **SCELTA DELLA MODALITA' DI PAGAMENTO**

*Puoi scegliere la modalità di pagamento che preferisci*

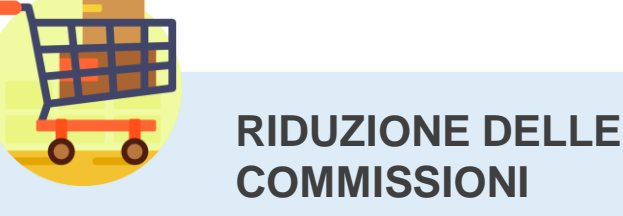

*Puoi pagare con un unico versamento più contributi, anche in caso di figli frequentanti scuole diverse*

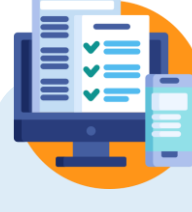

### **MONITORA I TUOI PAGAMENTI**

*Puoi monitorare direttamente i pagamenti e avere un aggiornamento costante dello status*

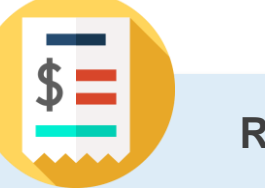

### **RICEVUTA**

*Hai sempre disponibile la ricevuta dei pagamenti effettuati valida ai fini fiscali* 

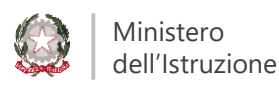

## **Famiglie | Come pagare**

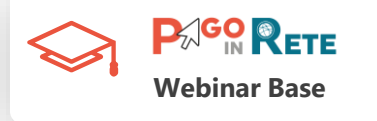

Selezionati i contributi da versare, siano essi richiesti dalle scuole o volontari, è possibile procedere con due modalità di pagamento:

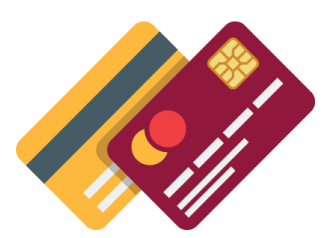

### **ON LINE**

■ Accedendo a Pago In Rete con Pc, Tablet o Smartphone, selezionando gli avvisi da pagare e confermando il pagamento con carta di credito, addebito in conto (o con altri metodi di pagamento)

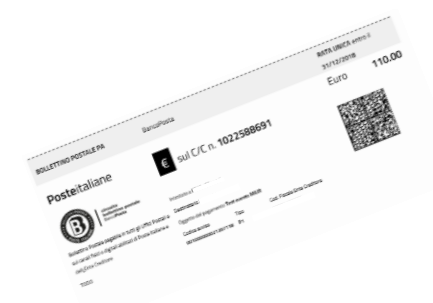

### **OFFLINE presso Prestatori di Servizi di Pagamento (PSP)**

▪ Presentando il documento di pagamento predisposto dal sistema, che riporta il QR Code e la sezione del Bollettino postale PA, presso gli **uffici postali**, le **tabaccherie**, sportelli **bancari** autorizzati o altri **PSP**

Effettuato il pagamento, la ricevuta telematica sarà disponibile sul portale e il relativo **attestato potrà essere scaricato ai fini fiscali** in qualsiasi momento

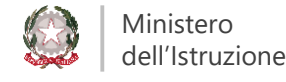

## **Famiglie | Come pagare Offline**

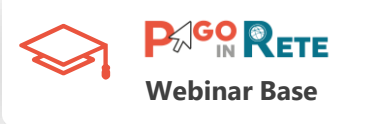

Per quanto riguarda la modalità di pagamento **OFFLINE** presso i **Prestatori di Servizi di Pagamento (PSP)**  la famiglia potrà scegliere tra le seguenti alternative:

- Stampare il documento di pagamento autonomamente dalla propria area riservata di Pago In Rete
- Richiedere la stampa del documento di pagamento alla scuola
- Mostrare il QR Code direttamente da smartphone

Per i pagamenti da effettuare presso Banche o altri canali sarà necessario esibire la sezione del documento evidenziata in azzurro

Per i pagamenti da effettuare presso gli Uffici Postali sarà necessario esibire la sezione del documento evidenziata in giallo

I codici del documento permettono di pagare anche tramite home banking, con i canali digitali di Poste Italiane o utilizzando l' APP degli istituti di credito.

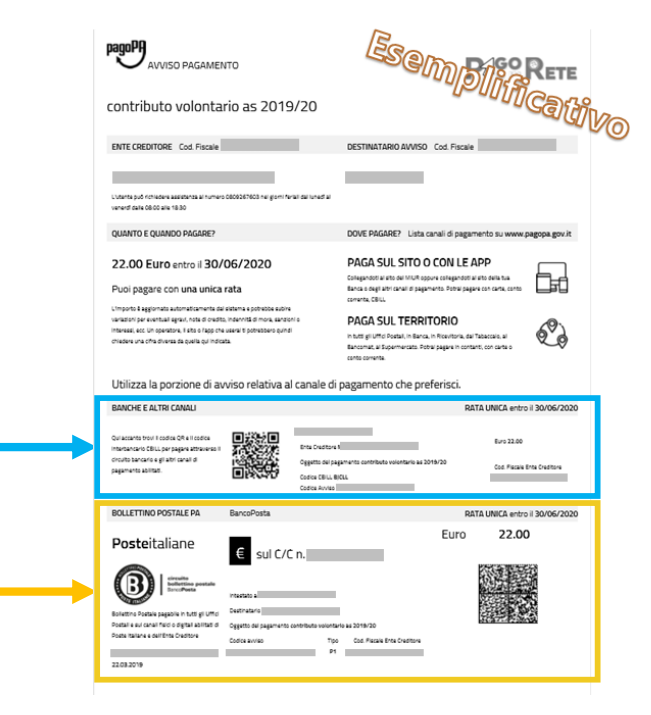

## **Famiglie| Novità in cantiere**

### **APP IO.**

La nuova app IO (io.italia.it) è il progetto sviluppato per portare i servizi pubblici sugli smartphone dei cittadini tramite un'unica app.

Con la App IO le famiglie potranno eseguire, **tutti i pagamenti verso la Pubblica Amministrazione, direttamente dal telefono in un unico punto di accesso,** compresi gli avvisi di pagamento di PIR

### **730 PRECOMPILATO**

A breve le famiglie che eseguiranno i pagamenti per tasse o contributi scolastici tramite PIR troveranno **direttamente i dati del pagamento sul 730 precompilato**

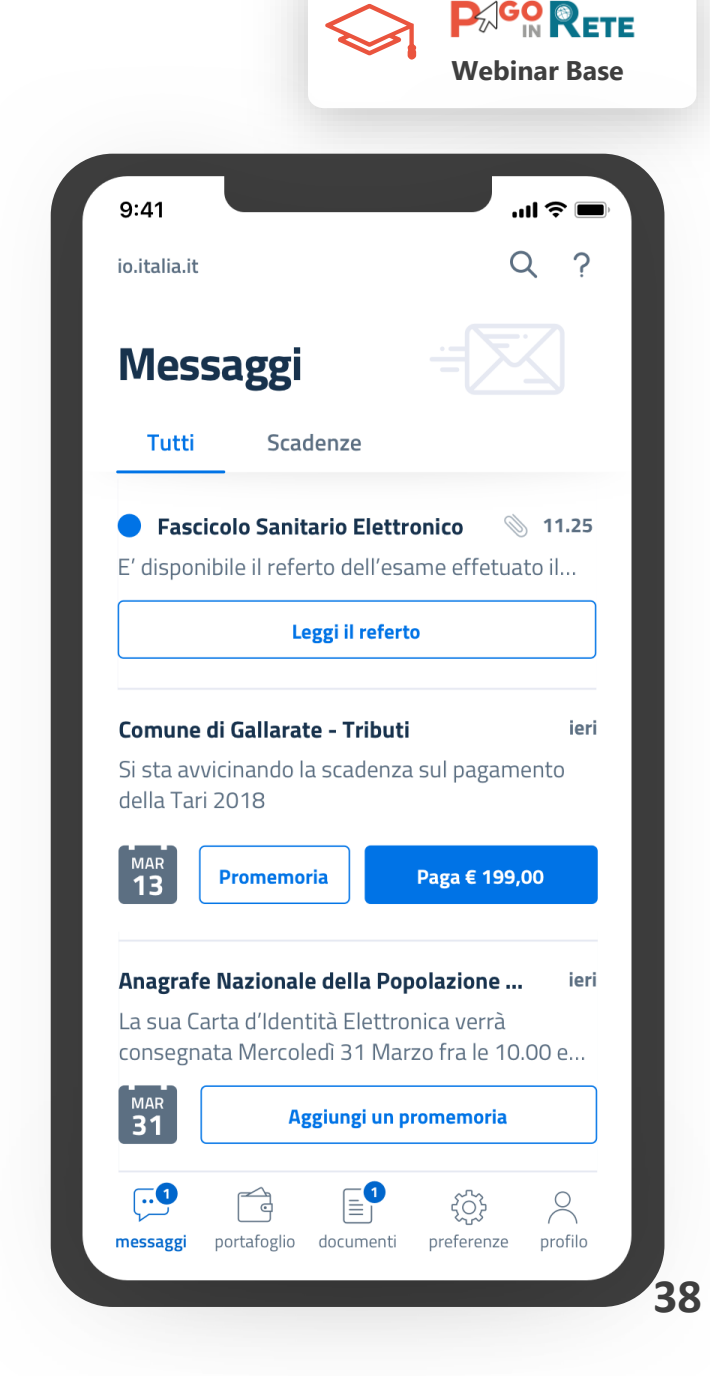

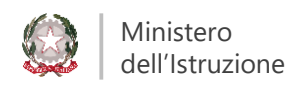

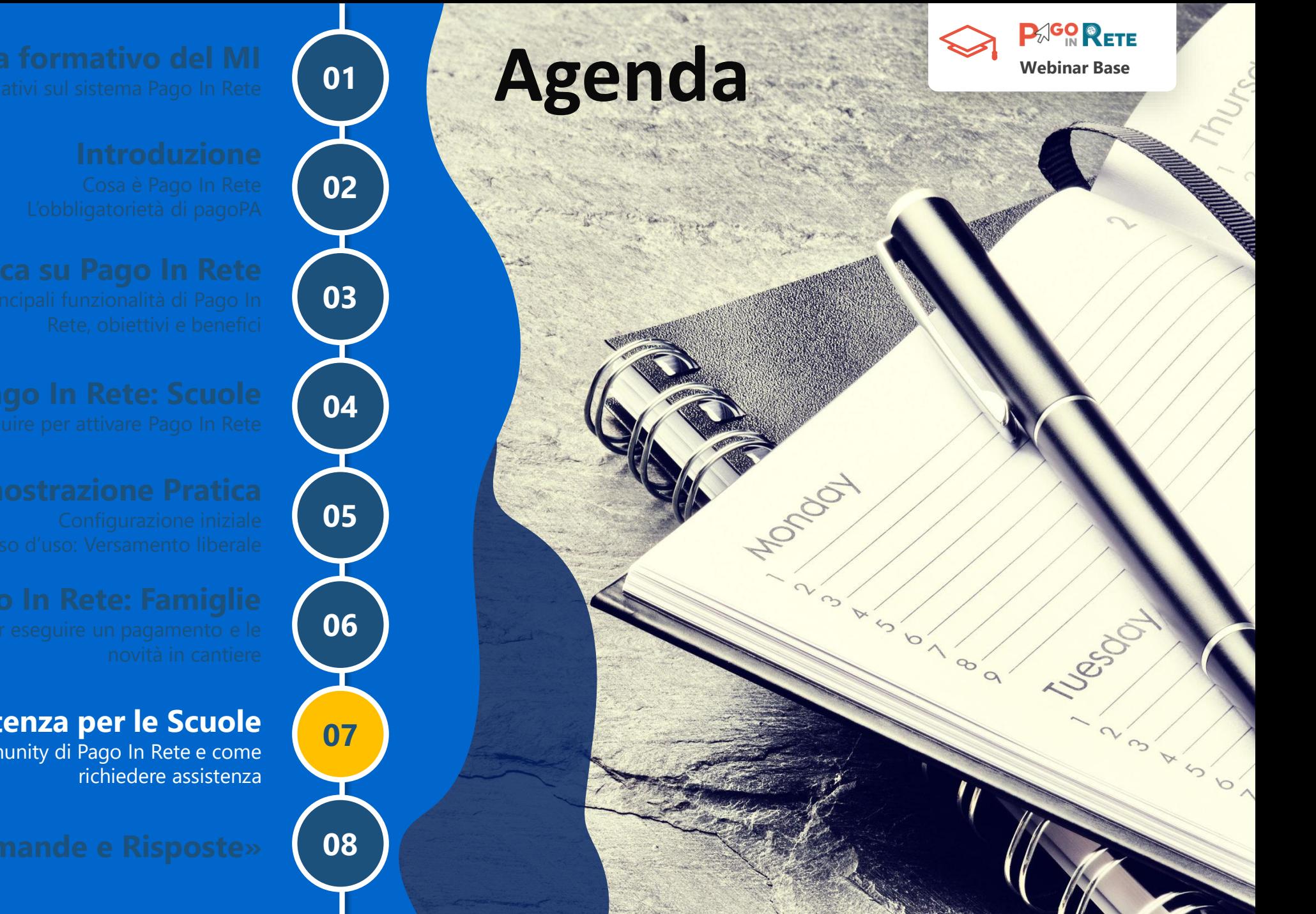

### **Supporto e Assistenza per le Scuole**

Materiale a supporto, la Community di Pago In Rete e come

Ministero dell'Istruzione

## **Scuole| Informazioni utili**

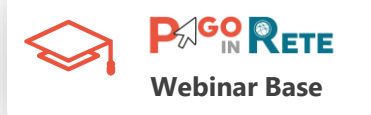

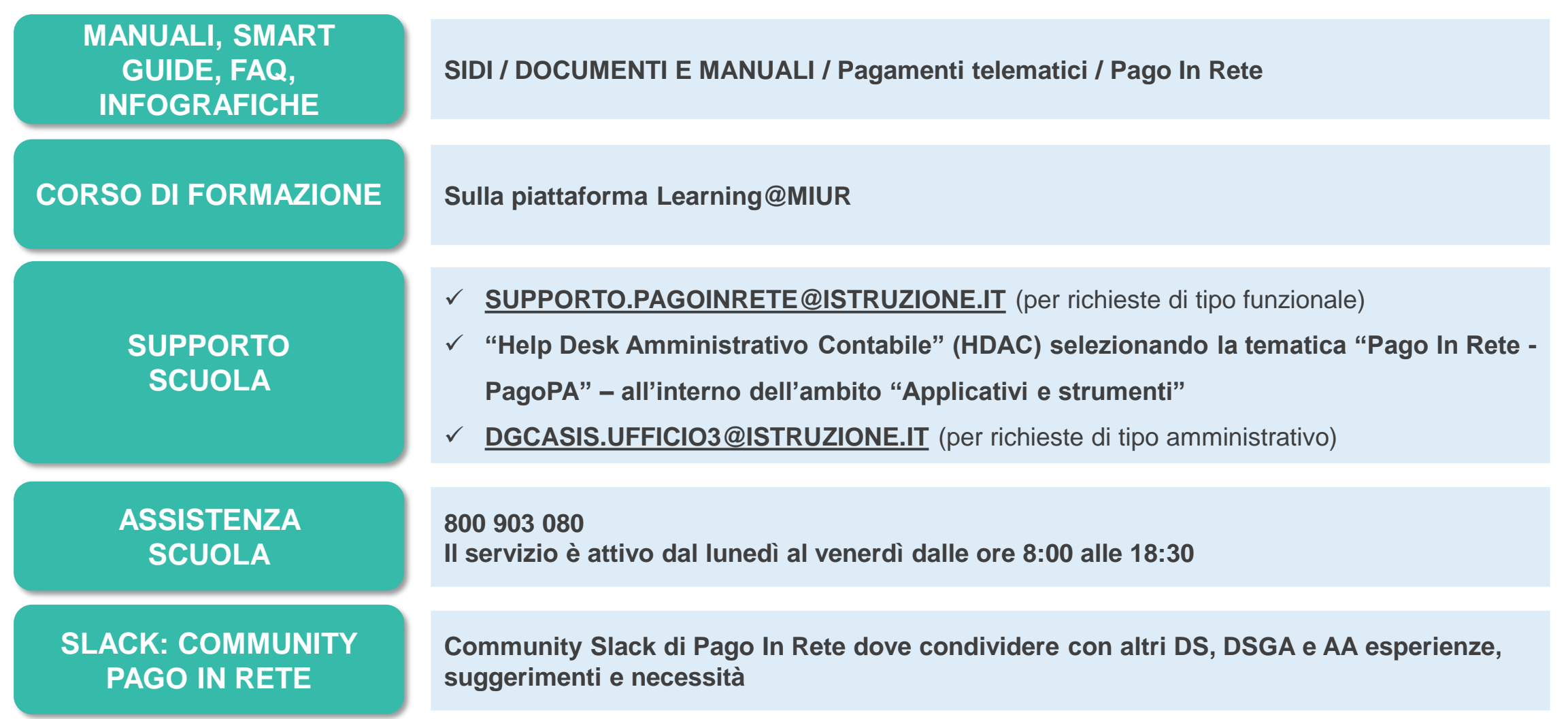

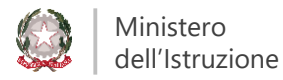

**40**

## **Scuole| La community di PIR**

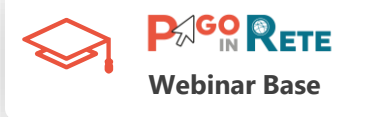

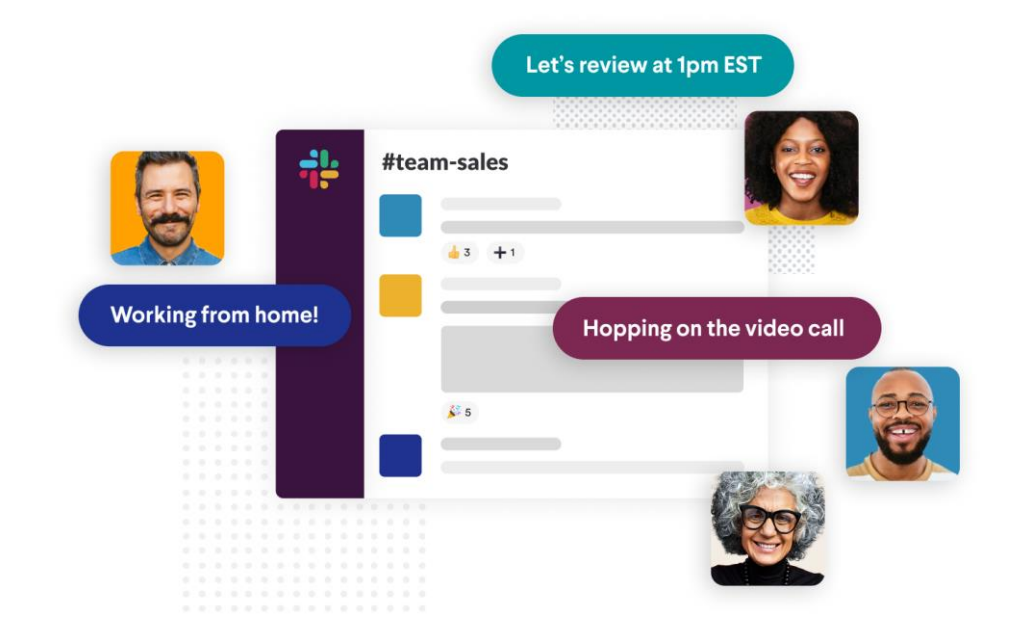

Slack è una piattaforma di comunicazione in tempo reale e un archivio di informazioni per gruppi di lavoro. Tramite Slack, DS, DSGA e Assistenti Amministrativi potranno condividere tra loro suggerimenti, esperienze e opinioni in modo facile, veloce ed intuitivo.

**al** slack

**Riceverai una mail con il link per accedere alla Community!** Non devi fare altro che accettare ed iniziare ad interagire con i membri del gruppo!

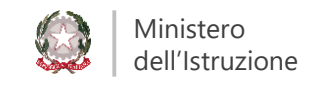

## **Scuole| La newsletter di PIR**

### *Nasce la Newsletter di Pago In Rete!*

Ti accompagnerà nei prossimi mesi alla scoperta delle funzionalità di Pago In Rete, dei suoi benefici per la scuola e per le famiglie.

Novità, suggerimenti e testimonianze faciliteranno la tua esperienza nell'utilizzo quotidiano della piattaforma.

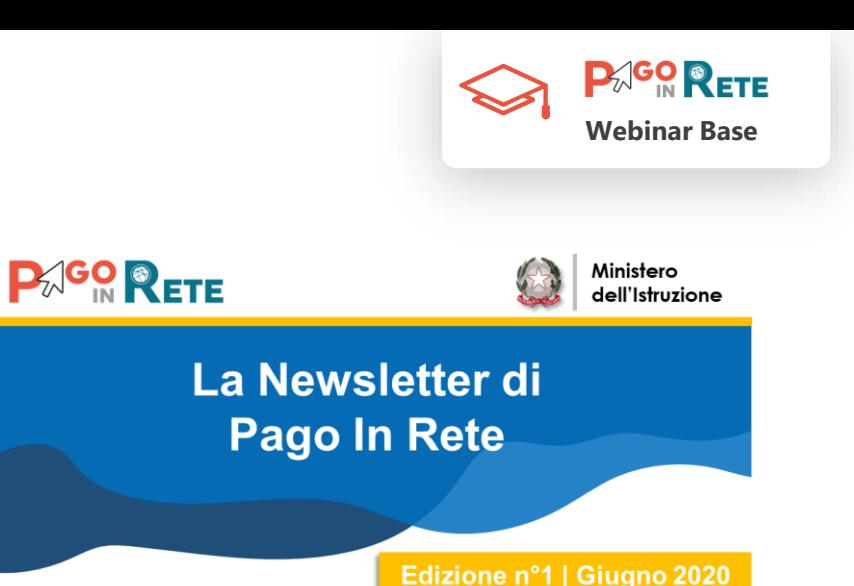

### Benvenuto nella newsletter di Pago In Rete!

La nostra newsletter ti accompagnerà nei prossimi mesi alla scoperta delle funzionalità di Pago in Rete (PIR), dei suoi benefici per la scuola e per le famiglie.

Novità, suggerimenti e testimonianze faciliteranno la vostra esperienza nell'utilizzo quotidiano della piattaforma.

### Cosa è Pago In Rete?

Il Ministero dell'Istruzione ha sviluppato e messo a disposizione di tutte le Istituzioni Scolastiche il sistema centralizzato per i pagamenti telematici del Ministero dell'Istruzione "Pago In Rete" che, in conformità con l'ultima direttiva emanata. interagisce direttamente con la Piattaforma PagoPA.

Tutti gli Istituti Scolastici sono già abilitati dal Ministero all'utilizzo della piattaforma Pago in Rete che rappresenta per le scuole un valido strumento per gestire in modo efficace pagamenti delle famiglie

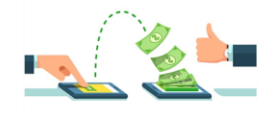

### D.L. n. 162/2019 (Decreto Milleproroghe) che ha mod. art. 65, comma 2, del D.lgs n. 217/2017

Dal 30 giugno 2020 i prestatori di servizi di pagamento, c.d. PSP (Banche, Poste, istituti di pagamento e istituti di moneta elettronica) sono chiamati ad utilizzare unicamente la piattaforma PagoPA per erogare servizi di pagamento verso le Pubbliche Amministrazioni.

Le Istituzioni Scolastiche devono adottare e utilizzare in via esclusiva la piattaforma PagoPA per ricevere i pagamenti, altrimenti gli incassi risulteranno illegittimi.

## **Famiglie| Informazioni utili**

ll'Istruzione

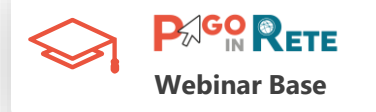

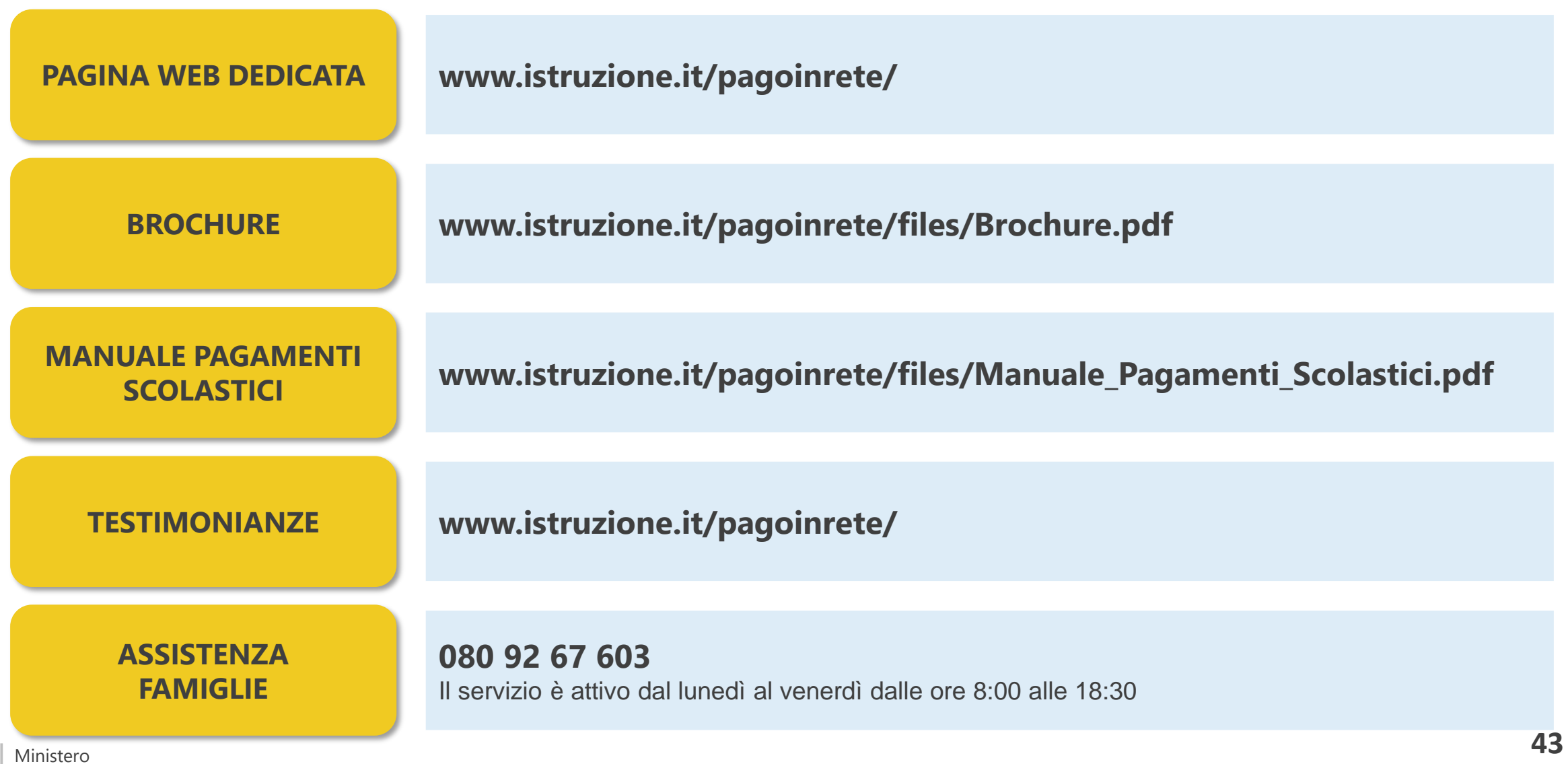

### **Per saperne di più**

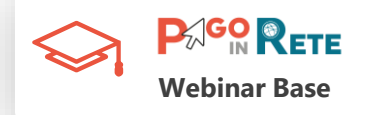

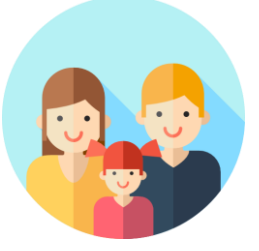

**Famiglie**

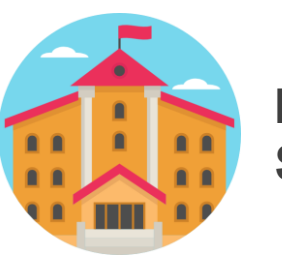

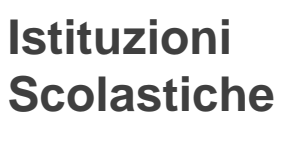

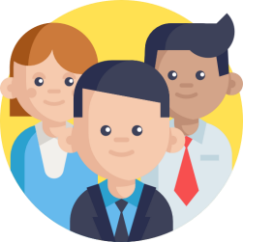

**Cittadini**

### **www.istruzione.it/pagoinrete/**

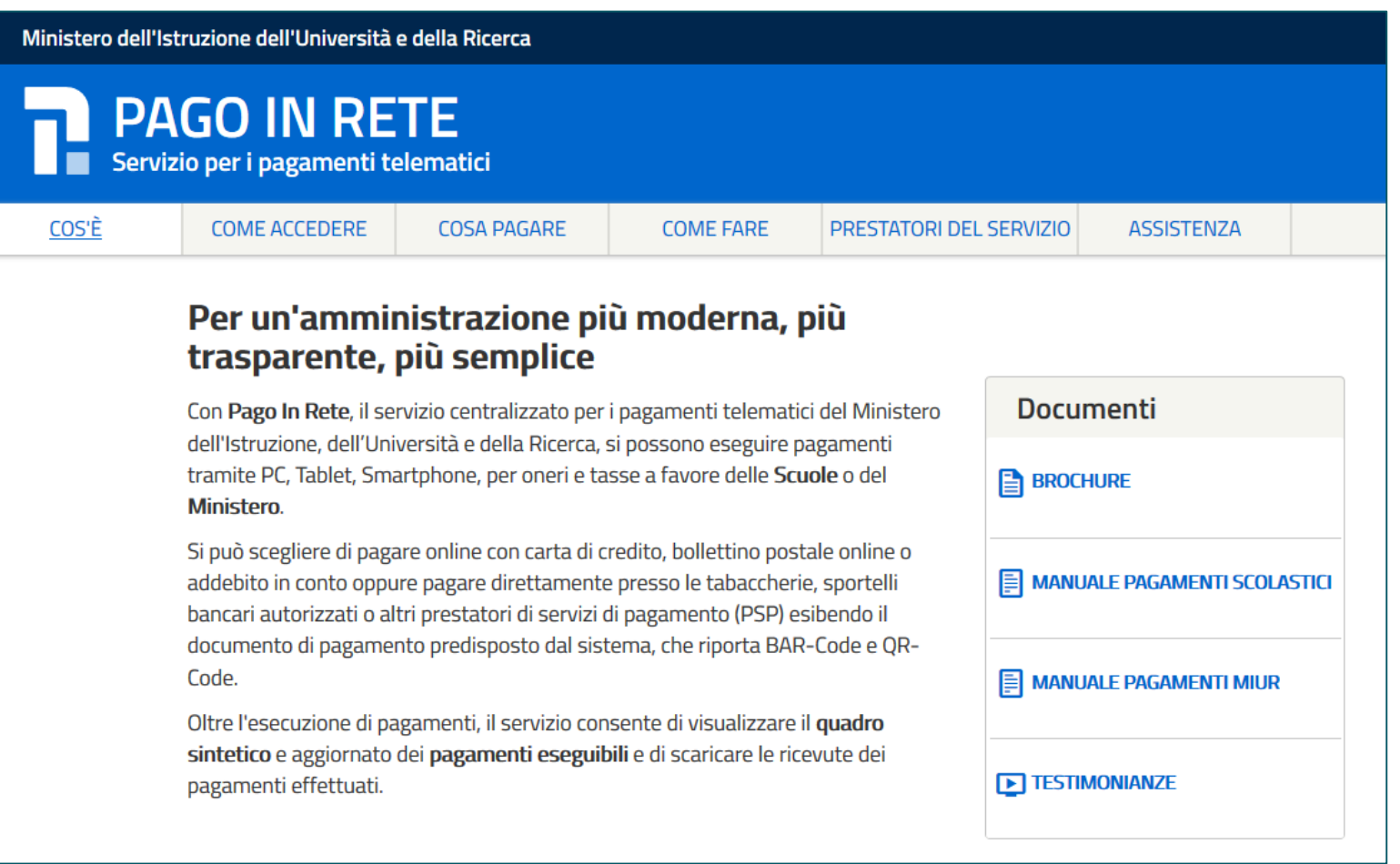

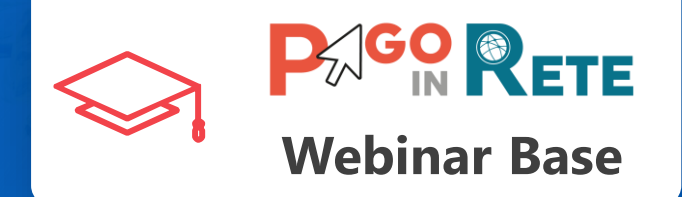

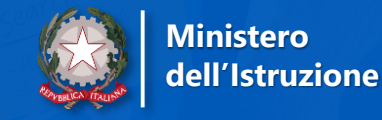

# **Grazie!**

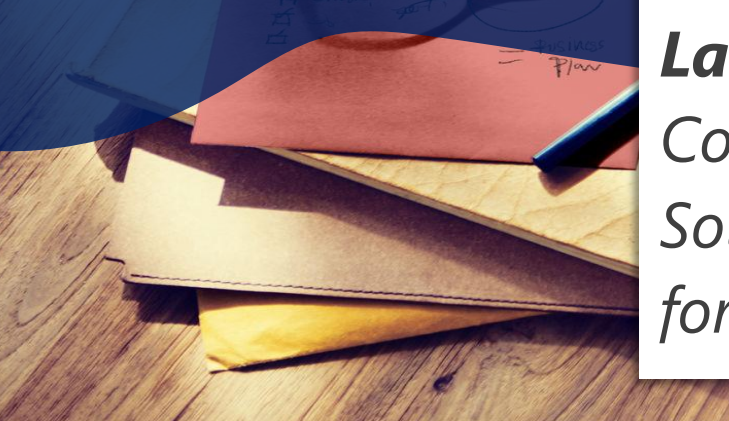

dell'Istruzione

### *La tua opinione è importante per noi!*

*Compila il Questionario che riceverai per email! Solo così possiamo migliorare le prossime iniziative di formazione di Pago In Rete!*

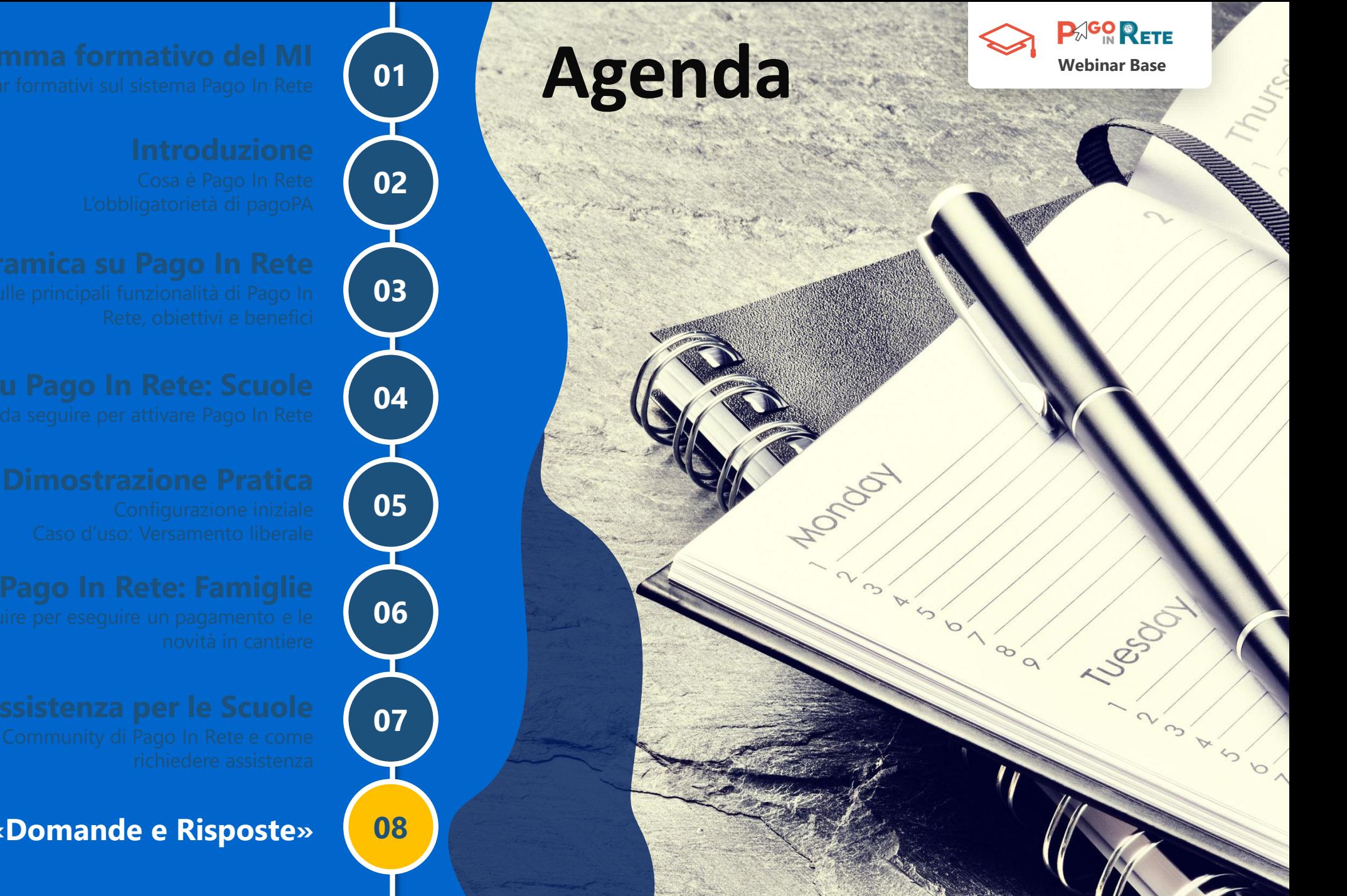

**Sessione «Domande e Risposte»**

**Ministero** dell'Istruzione